# **Inject Creativity With Spark**

*Collaborate with Adobe Spark Project*

Ts. Dr. Siti Nurul Mahfuzah Mohamad *Adobe Campus Leader | Adobe Creative Educator*

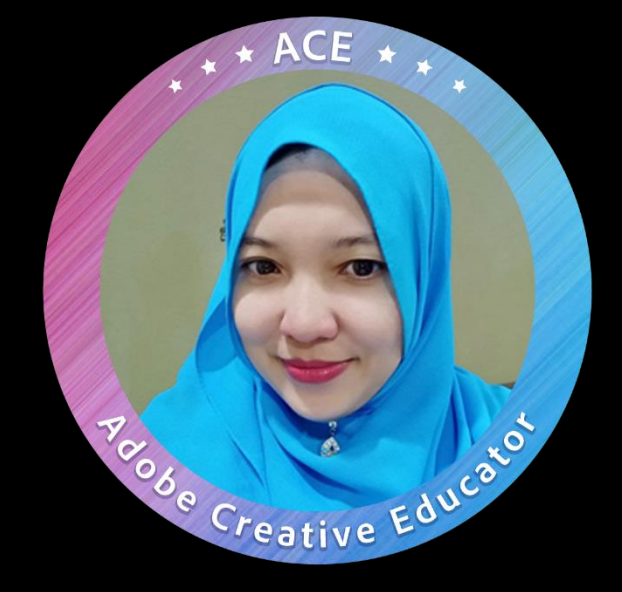

**Login**

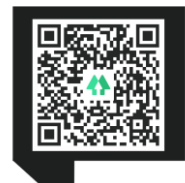

#### Education

- PhD (Interactive Media)
- MSc (Multimedia System)

#### **Career**

- Director- University Press (2019-2022)
- Program Manager-Life Long Learning Centre (2018-2019)
- Research Group Leader (2018-2019)
- **Senior Lecturer (2003-present)**
- President AKRAB (2017-2018), Secretary KAUTeM (2019-present)
- Head of Research & Innovation Unit (2014-2015)
- Head of Programme (2007-2011)
- Consultant | Programmer | Freelancer

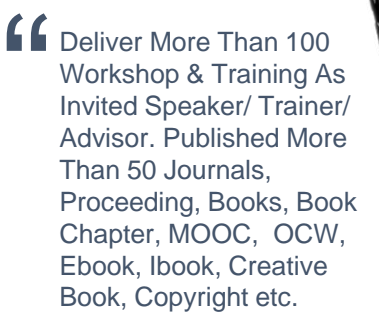

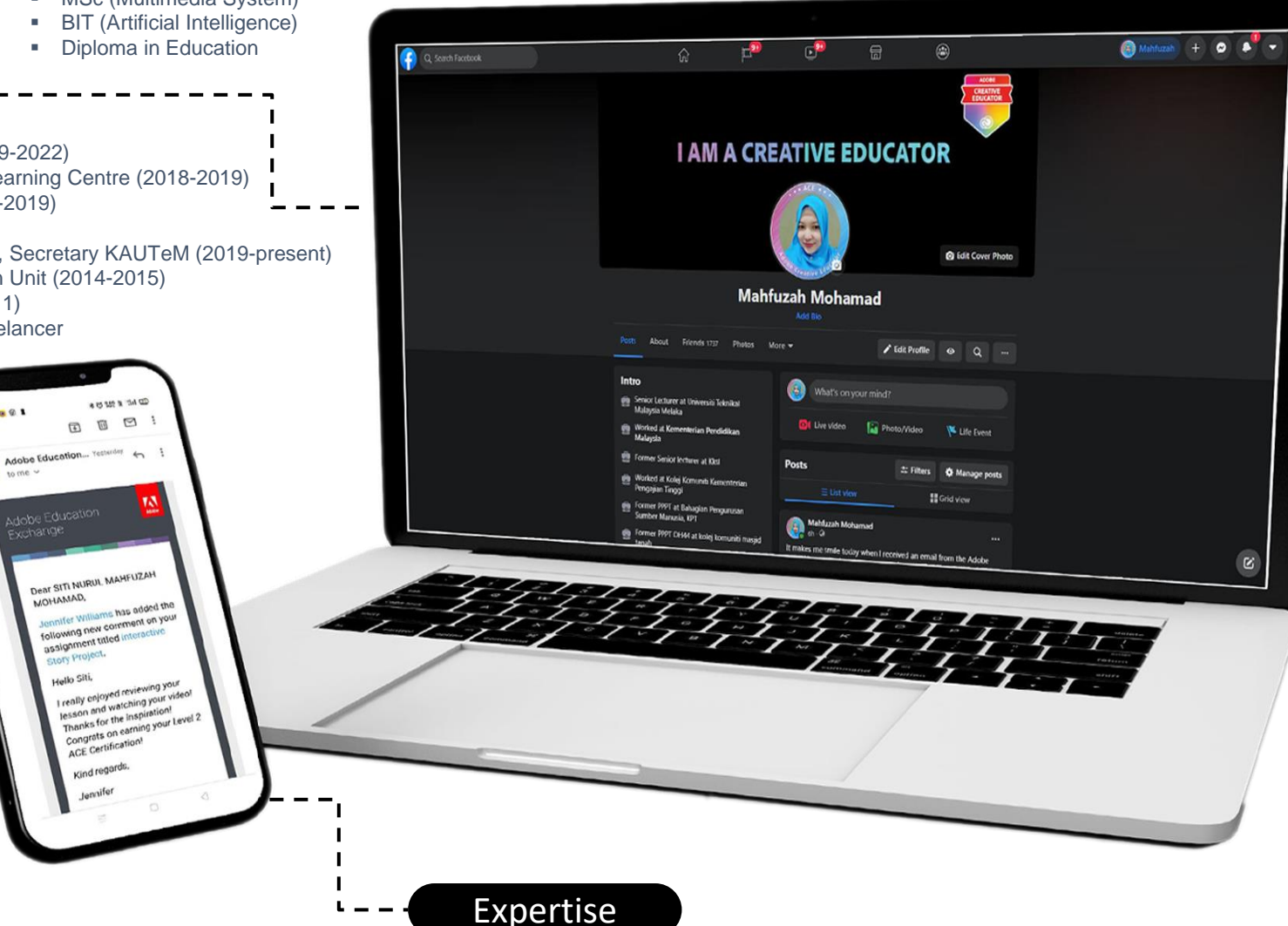

#### **Honors**

- The Best UTeM OCW Award (2019)
- Candidate Anugerah Akademik Negara (2018)
- **The Most Active UTeM MOOC Award** (2018)
- Anugerah Akademik Universiti (2017)
- Anugerah Perkhidmatan Cemerlang (2016, 2008)
- Anugerah Gemilang Akademik JPPKK (2015)

Also received - 9 Special Awards, 5 Teaching Awards, 28 Innovation Awards, 8 Service Awards

#### Professional

- Certified Trainer HRDF- Association of Certified Trainers (ACT)
- **Adobe Campus Leader**
- Adobe Creative Educator
- Microsoft Innovative Educator Trainer
- **Microsoft Office Specialist Master**
- Microsoft Teams Educators
- Digital Storytelling with Ms. Sway
- Adobe Certified Expert
- **Dracle Academy: Database Design &** Programming with SQL | CCNA etc.

#### **TS. DR. SITI NURUL MAHFUZAH MOHAMAD mahfuzah.weebly.com | mahfuzah@utem.edu.my DIRECTOR|UTEM PRESS**

21ST Century Educational Tools | Gamification | MOOC | Augmented Reality | Virtual Learning | Adaptive Learning | Game Design | Game Development | MOS | E-Learning | M-Learning | Digital Teaching Portfolio | Multimedia Application | I-Book | e-Book | Wearable Technology | Instructional Design | Edutainment | Digital Storytelling | Alternative Assessment etc.

# **Today's Agenda**

**01.**

#### **GETTING STARTED**

- **Adobe Family**
- Adobe App for Education
- Creative Cloud
- **Integration**
- FAQ

#### **02.**

#### **SPARK IN THE CLASSROOM**

- **-** Heutagogy Design Proses
	- Explore
	- Create
	- Collaborate
	- Connect
	- Reflect
	- Share

**03.**

#### **DESIGN STUNNING GRAPHIC**

- **Adobe Spark Family**
- **Social Media Post**
- Mockup Book Promo
- **Infographic**
- **Diagram**
- **Poster**
- **Flyers**
- **Profile Picture etc**

**04.**

**CREATE WEB PAGES**

- **Tools for presentation**
- **Personal Portfolio**
- **Marketing**
- **Art portfolio**
- Workout Journal
- **Interactive Storytelling** etc

#### **05.**

#### **MAKE CAPTIVATING VIDEOS**

- Video Promo
- **Travelogue**
- **Interactive CV**
- **Video Diary**
- **Breaking News**
- **Trip Report**
- **Book Review etc**

**As an educator, you will be able to:**

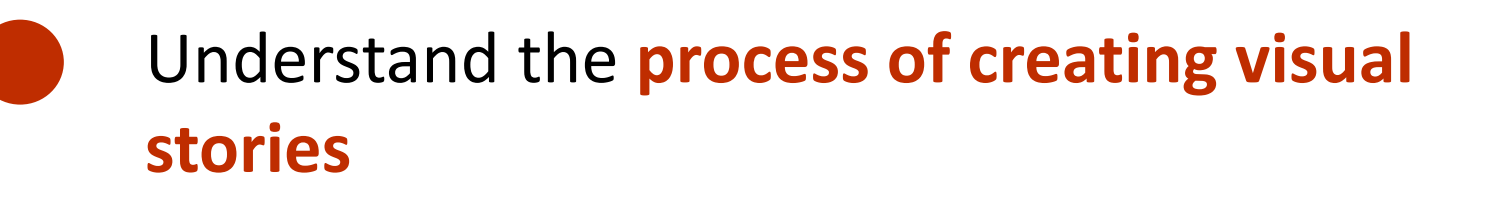

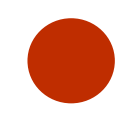

Understand how to **help students** respond to new information through posts, videos or webpages

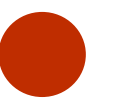

Confidently create with **Adobe Spark Post, Spark Page** or **Spark Video**

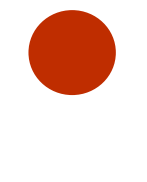

Learn how **creative storytelling projects**  can benefit your teaching and your students' learning

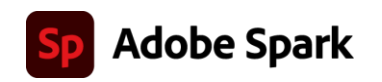

## **Your students will be able to:**

Create visual stories - **graphics, presentations and videos** - to support any project

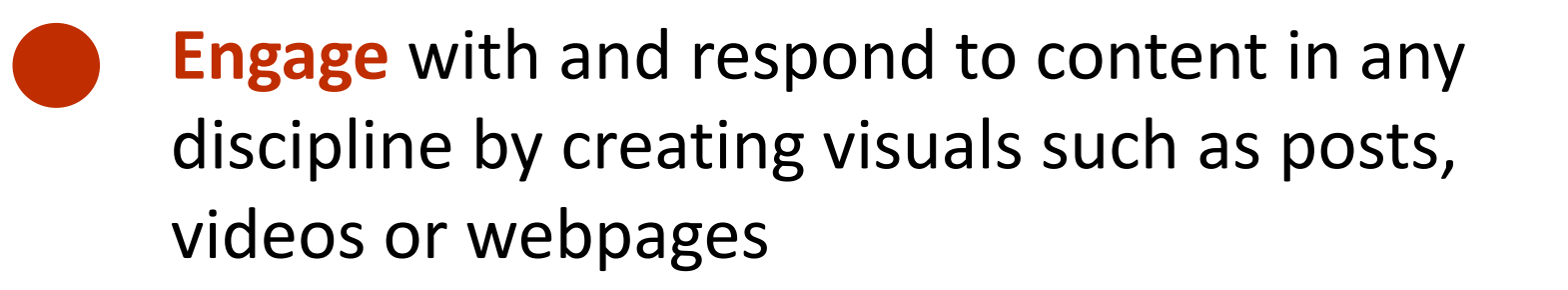

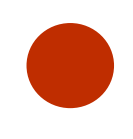

**Communicate** with impact and tell stories with text, images, video and more

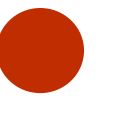

**Increase their career opportunities** in any industry

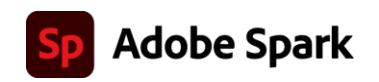

# **01 Getting started with Adobe Spark**

Adobe Spark is a powerful and free tool that you can use to quickly and easily create professional-looking digital graphics, webpages and videos for the classroom and beyond. Spark is simple to use and allows anyone to foster powerful learning experiences and create engaging digital content to support any project.

## **Adobe Family**

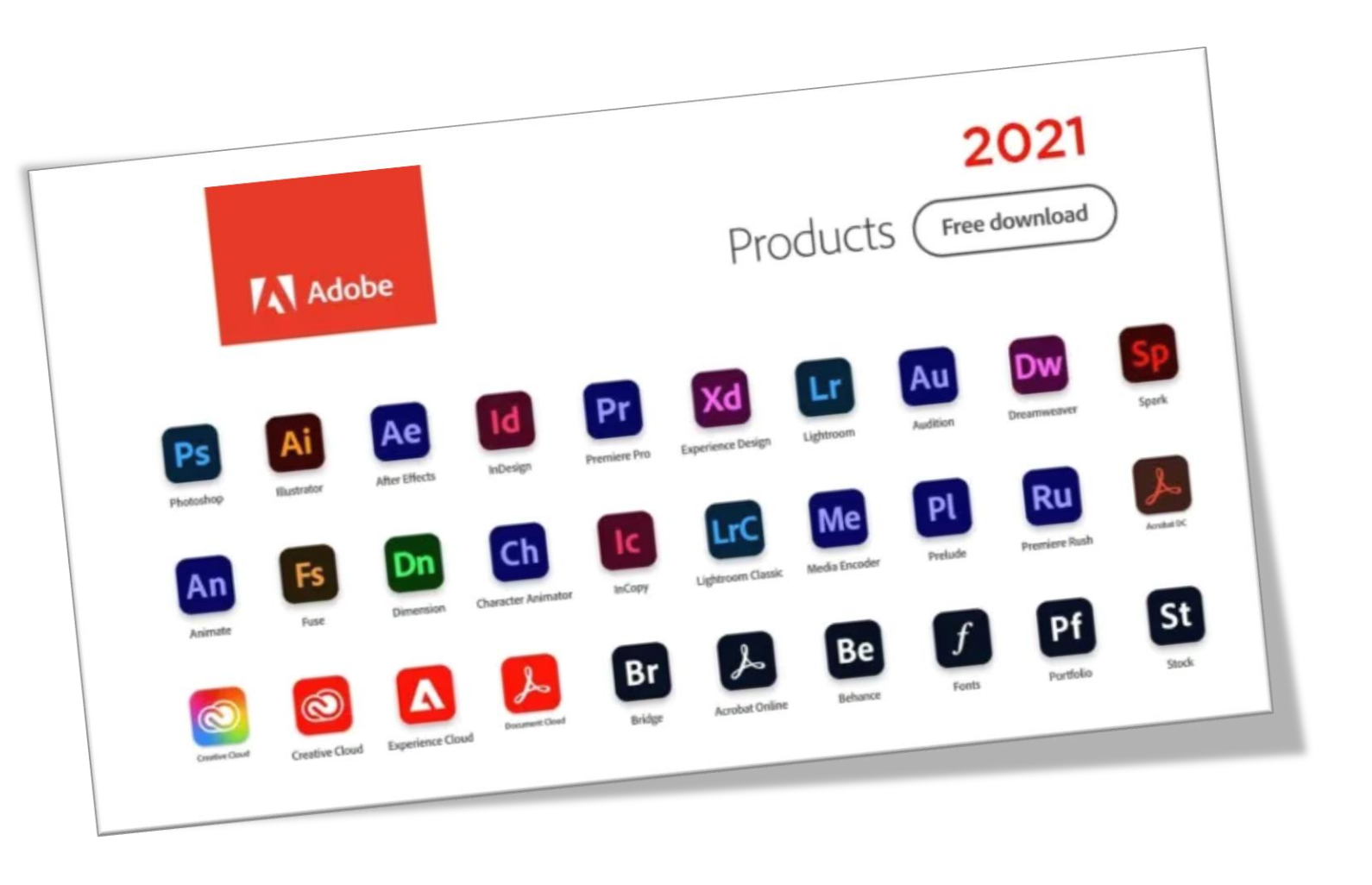

# Adobe Apps for Education

Empowering students, educators, and administrators to express their creativity.

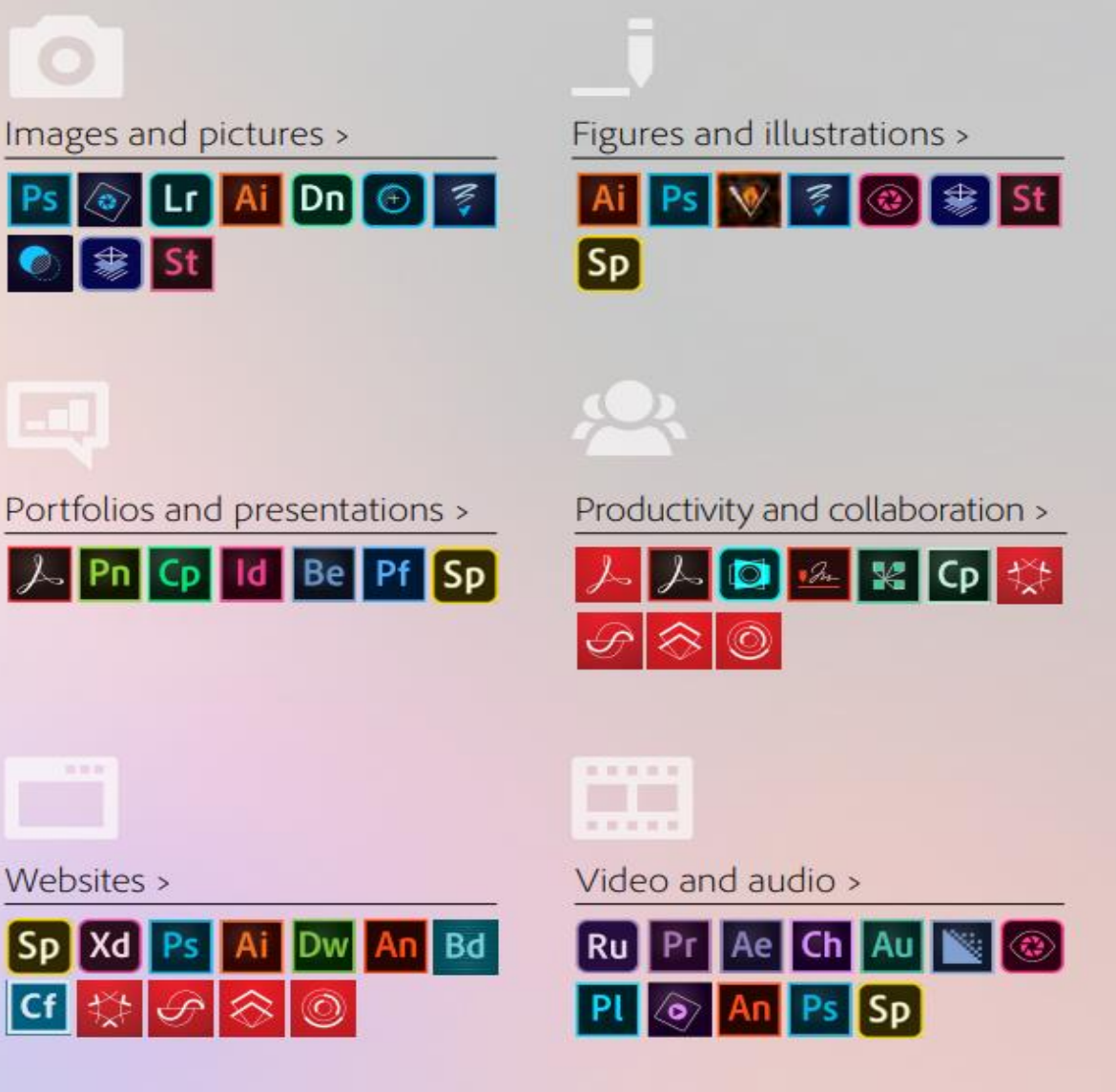

E Documents >

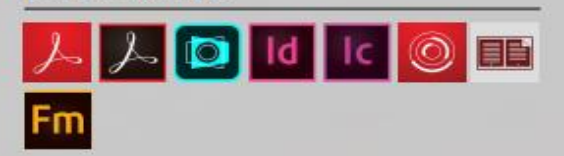

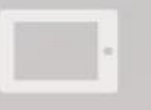

Apps >

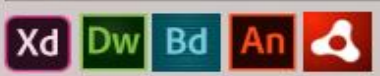

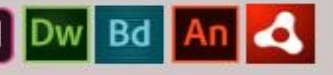

Games >

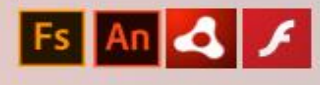

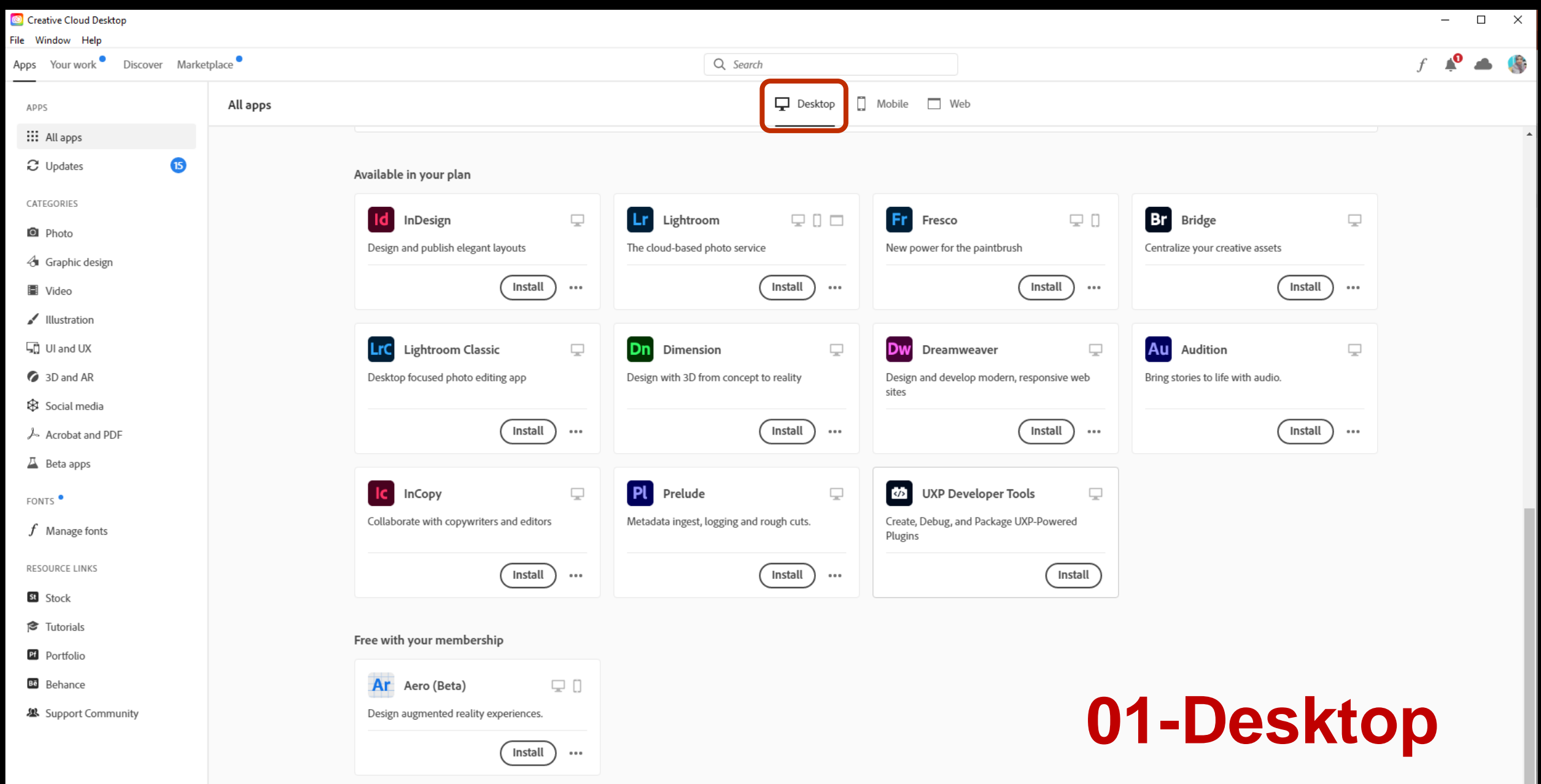

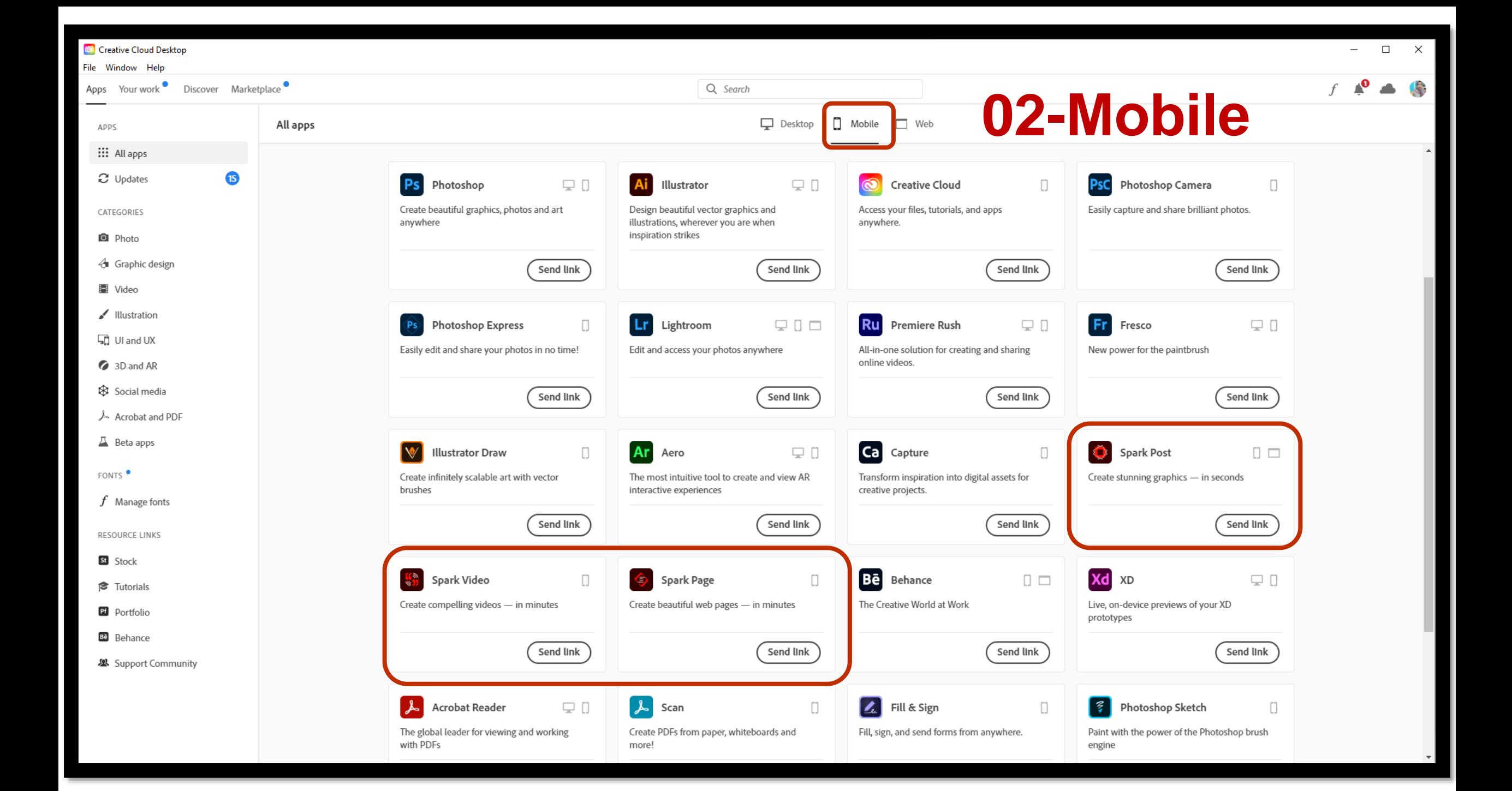

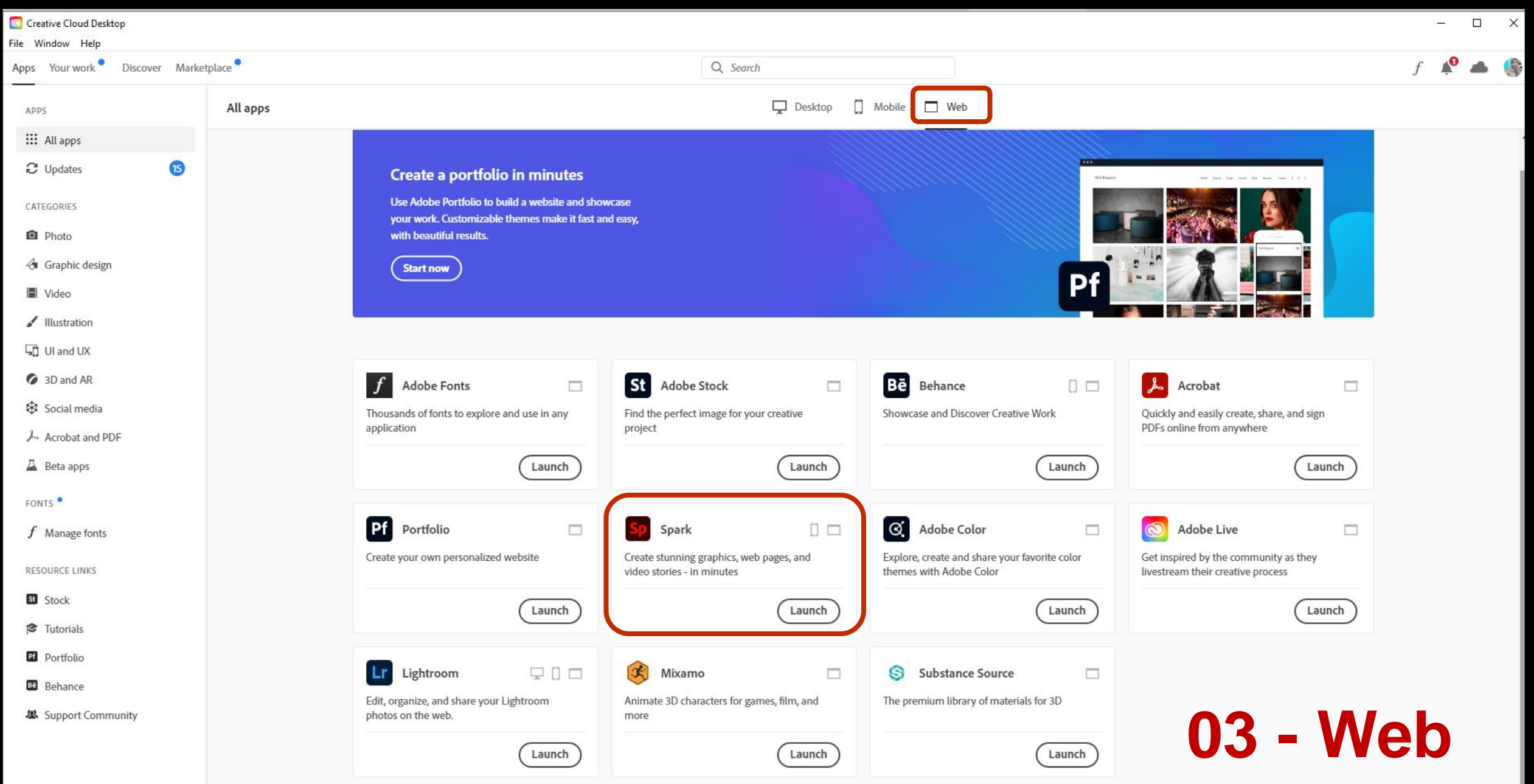

**Creative Cloud + Ms. Team**

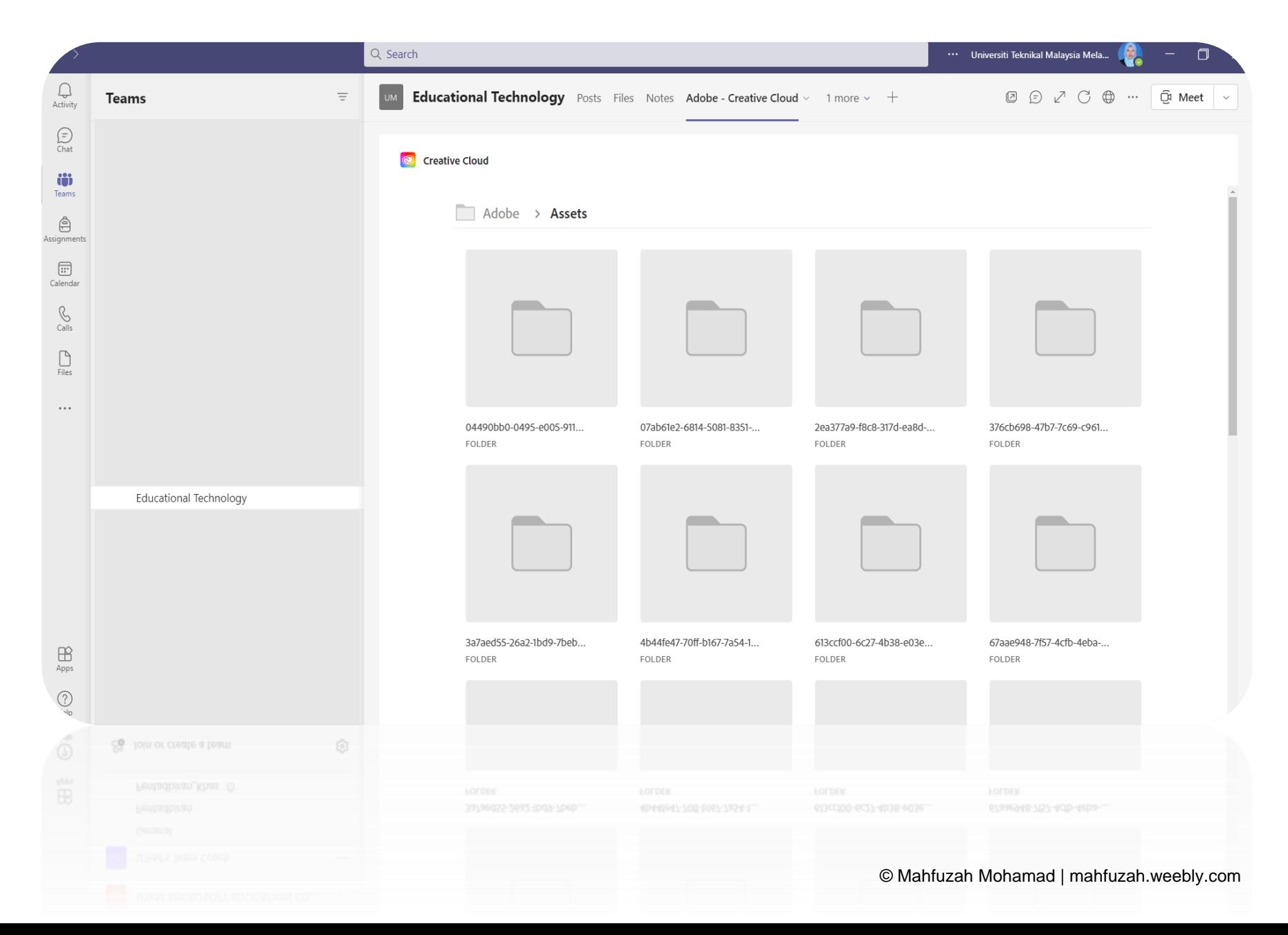

### **Adobe Spark + Ms. Team**

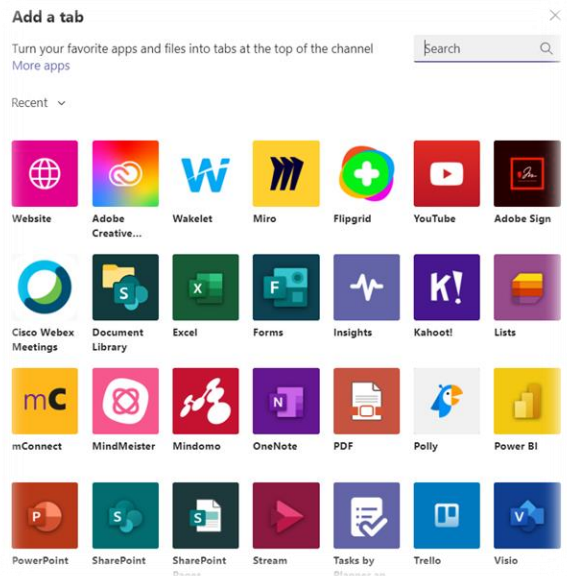

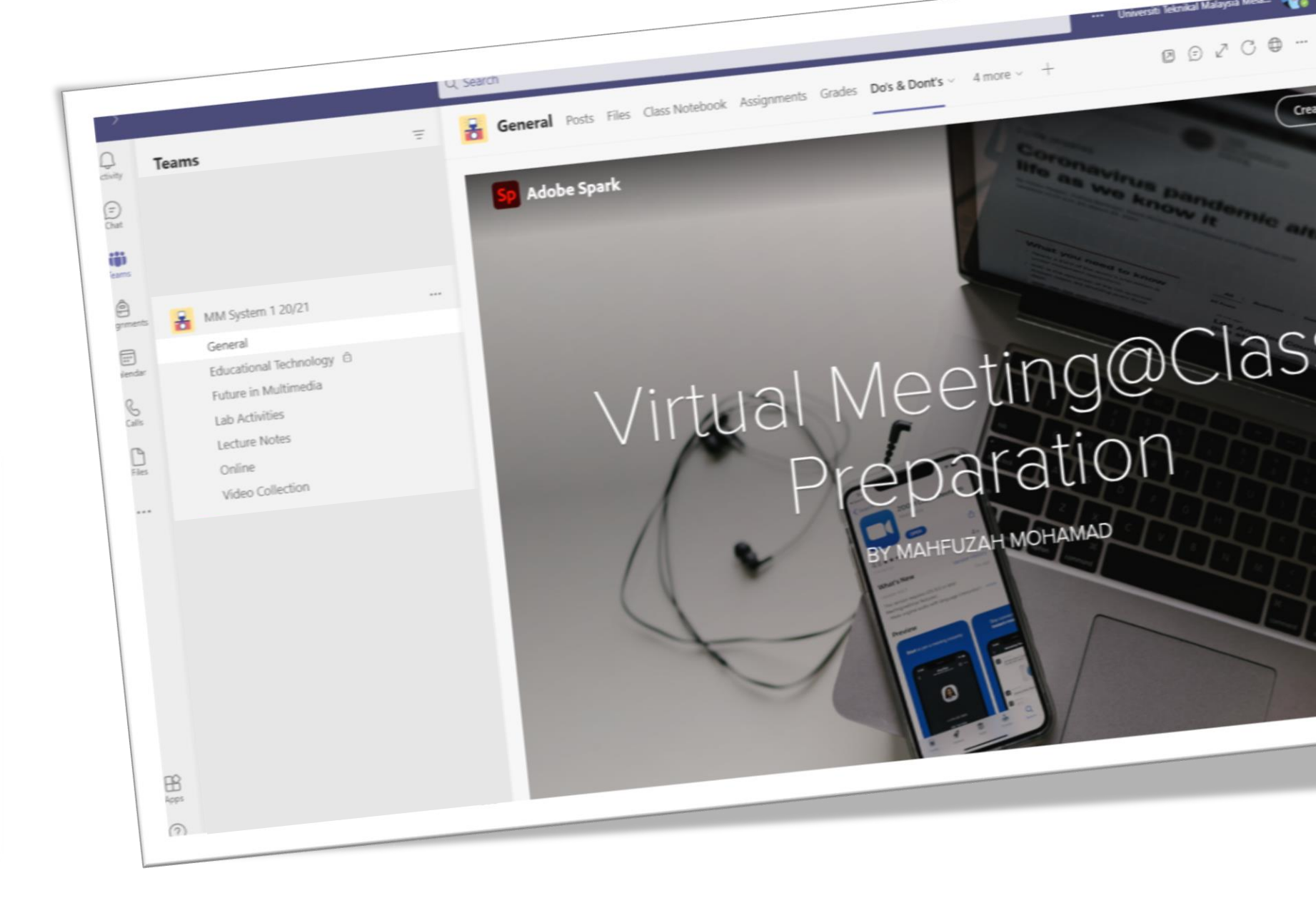

## **Adobe Spark Wakelet Ms. Team**

It also integrates seamlessly into many leading classroom tools like Google Classroom, Canvas, Flipgrid and Microsoft Teams, allowing your students to collaborate with confidence.

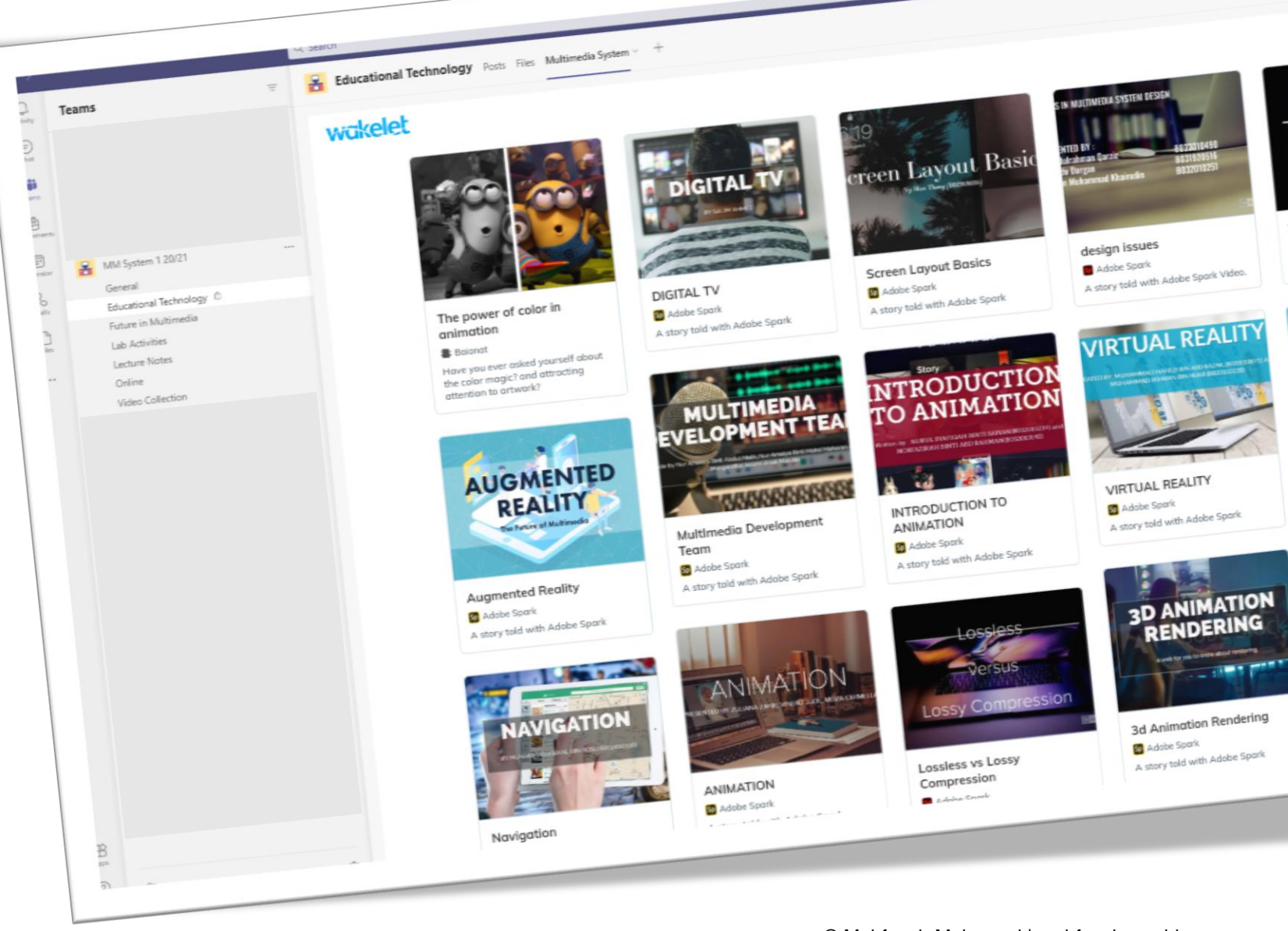

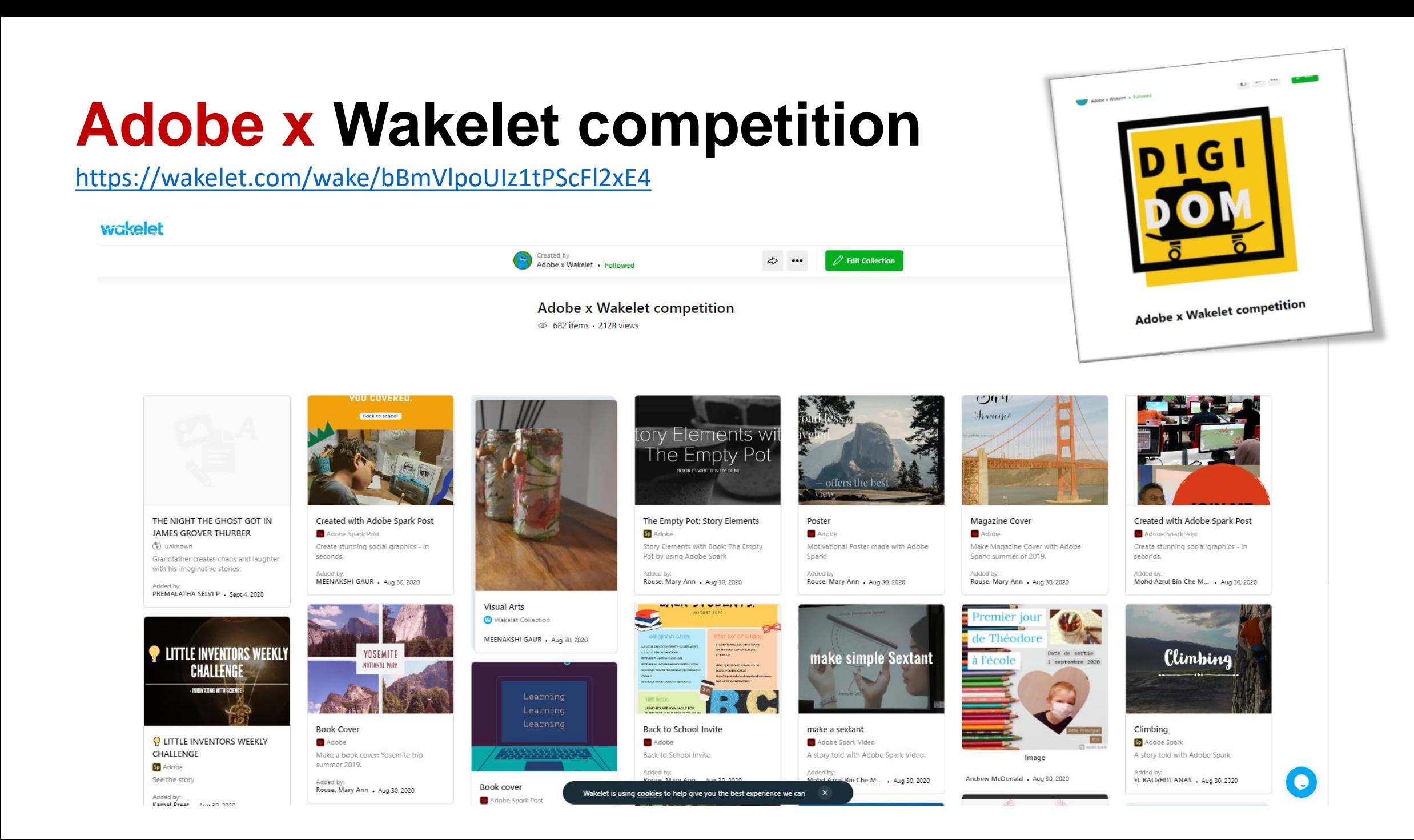

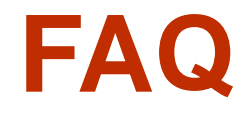

#### **Can I collaborate on mobile?**

• Not yet: You'll have to be on spark.adobe.com on your desktop or laptop to invite collaborators. On mobile, collaborative projects will become disabled to avoid introducing conflicts.

#### **Can we edit at the same time?**

• We are working on it, but right now our collaboration is a tag-team system: only one person can edit an Adobe Spark project at the same time to avoid conflicts. We'll let you know who is editing the project so you can ping your friend to let you make your changes.

#### **Can a recipient publish?**

• If you are a recipient of a project, you'll be able to download a project or grab a link to an already-published project, but only the owner can publish or update a link.

# **02 Spark in the Classroom**

Do you want to motivate, engage and inspire your students?

### **Heutagogy Design Process** Blaschke & Hase (2015)

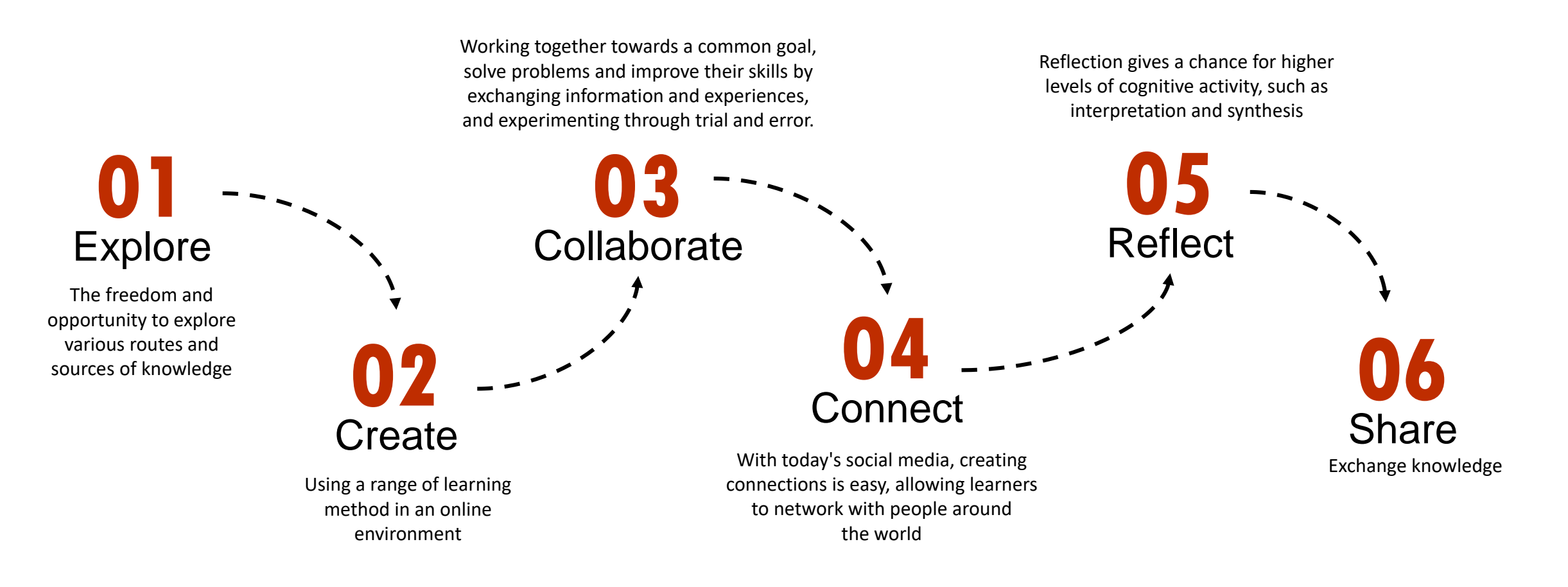

© Mahfuzah Mohamad | mahfuzah.weebly.com

# **01 Explore**

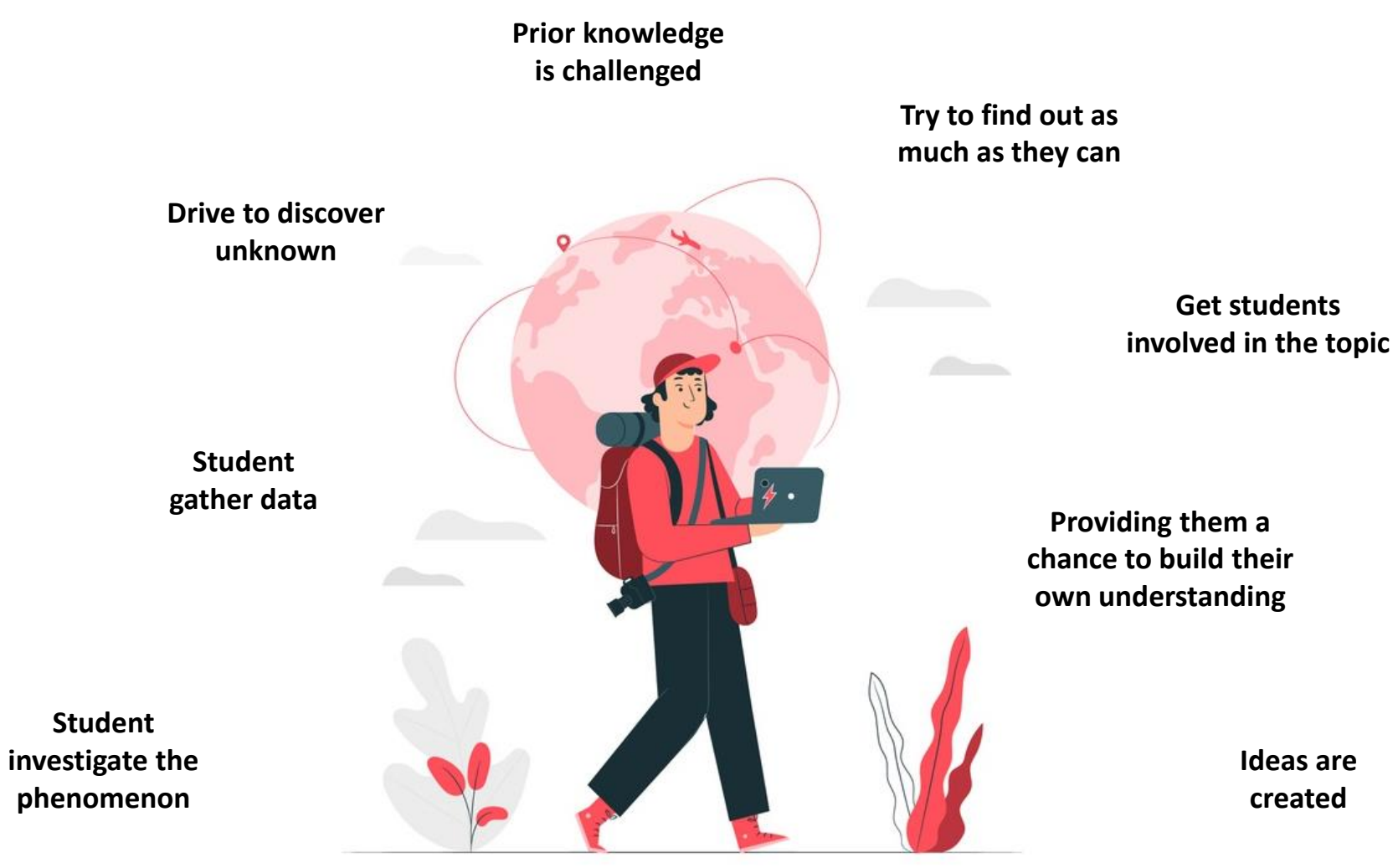

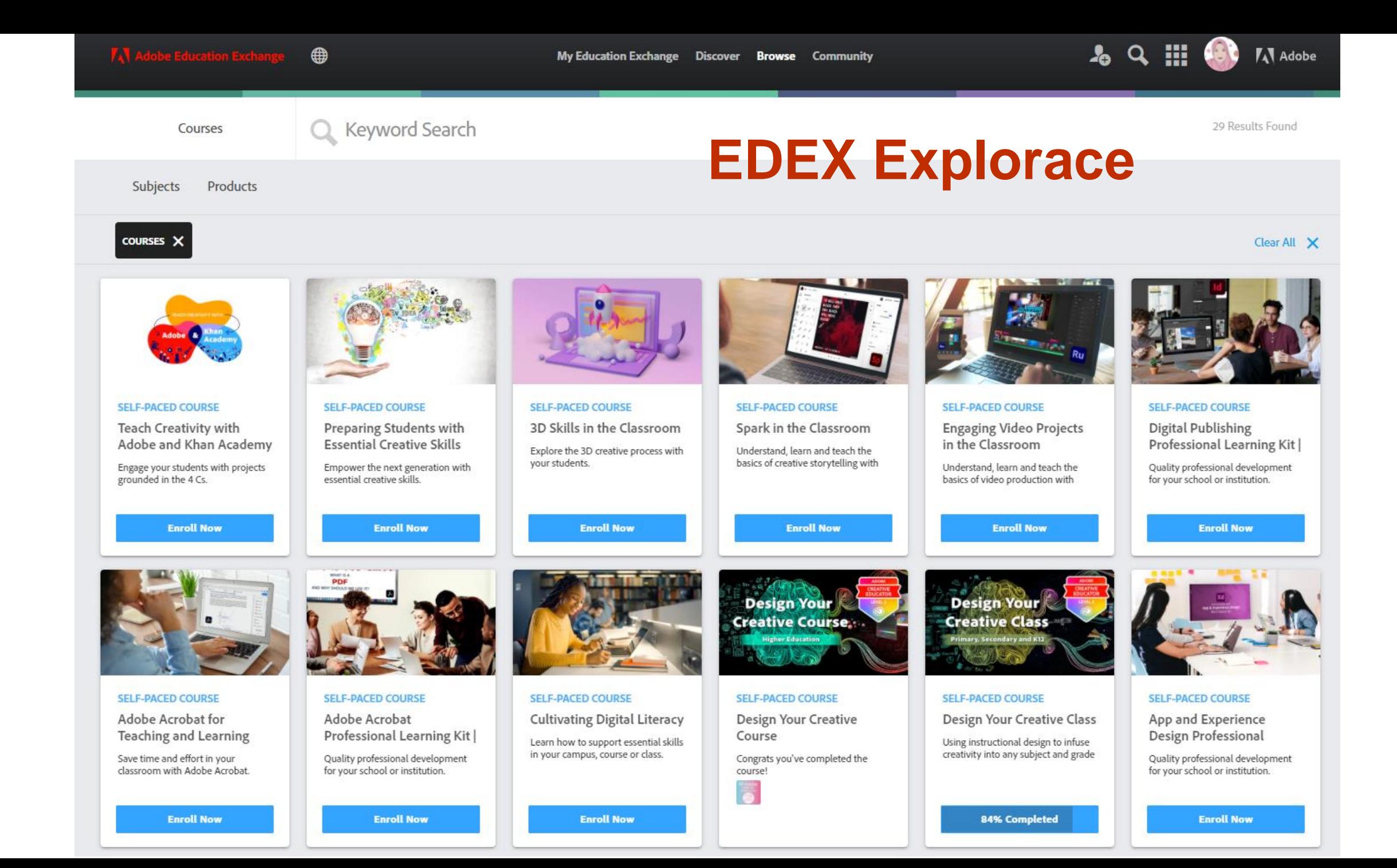

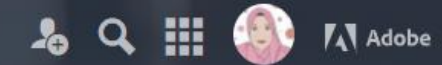

<<<<</>
Share

#### Spark in the Classroom

**About the Course Instructors** 

"Stories will stay with people much longer than facts or statistics. If a teacher becomes an excellent storyteller, he or she can ensure that any concept they teach will be remembered for years to come." - teachthought.com

In this course, you will learn to help your students analyze, and create powerful stories, as well as present new information with clarity and ease. When students need to make science fair posters, social studies infographics, journals, language arts essays, lab reports, physics

explainers or poetry analysis, Adobe Spark can help. With Adobe Spark, Post and Video, students are able to quickly and easily present

By teaching your students how to tell their own creative visual stories, or to respond to what they learn with images and videos, you're

giving them valuable digital skills and helping them to develop vital communication skills applicable to any industry.

#### Help your students communicate with impact

information in professional, catchy and creative ways.

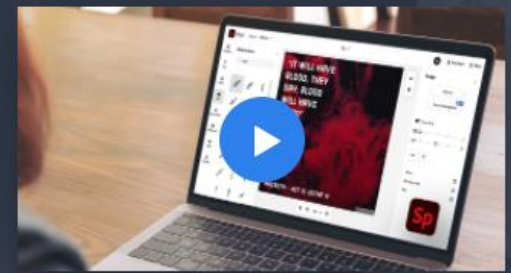

**READ FREE for all members** 

**ENROLL NOW** 

#### Engage your students with essential creative and digital skills

Teaching students to use digital tools to present information in creative ways - whether in a research presentation or a personal narrative - helps them to engage more deeply in their learning. It's never been easier to encourage creativity and capture the imagination of your students. Using Spark Post, Page and Video introduces students to a variety of digital skills they may otherwise not learn until much later in their lives. As Spark is so easy to use, it's a perfect introduction to digital literacy and essential creative thinking skills.

Everything in this course, from video tutorials to lesson plans and resources, is perfect for assigning directly to your students. Or, if you prefer, you could even use our materials as inspiration to create your own lesson plans and projects that speak directly to your students.

#### Develop your own essential creative and digital skills

#### **PRODUCTS USED**

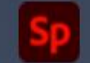

**MEDI STARTS FEB 12, 2021** 

- **6 ENROLL BY FEB 28, 2022**
- .Il BEGINNER

**6** 4 HOURS

 $\leftarrow$ 

#### $3.5KB/s$   $\%$  and  $\approx$  000 而

 $\triangleright$ 

Badge

回

You've earned a badge from Adobe **Education** 

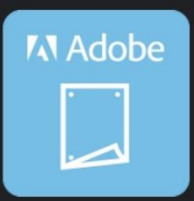

Get Creative: Make Posters with Your **Students Issuer: Adobe Education** 

#### Accept your badge

or accept your badge by clicking: https://www.youracclaim.com/go/SUg69kGDTj39Gdg576D **ISw** 

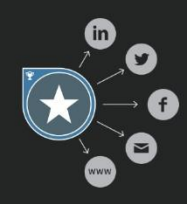

You've worked hard to earn this achievement. Share

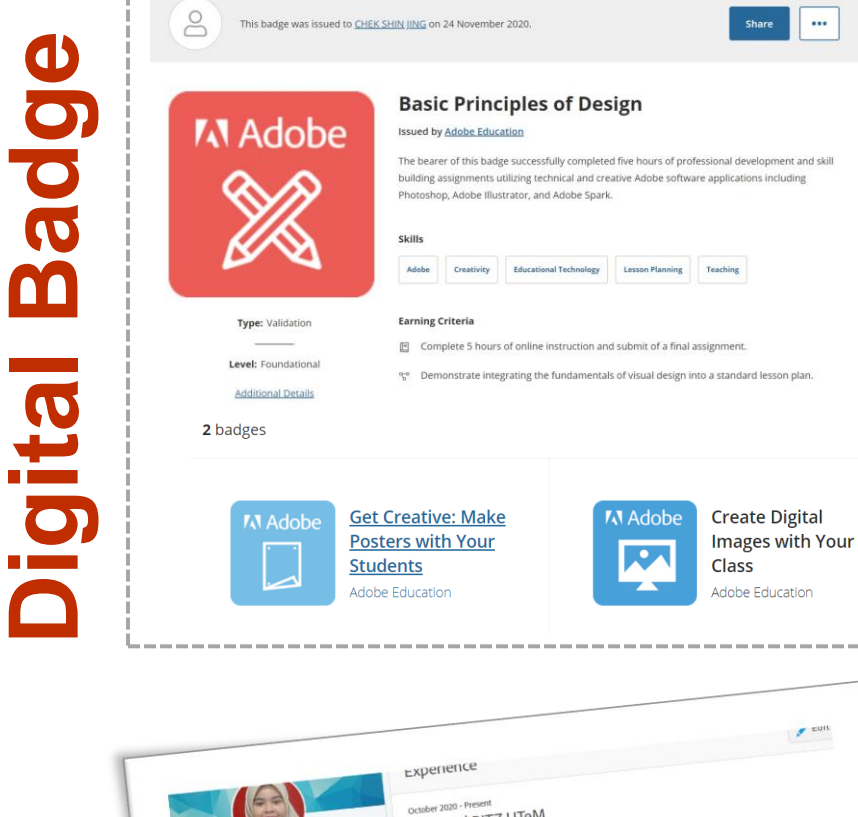

 $\cdots$ 

----------

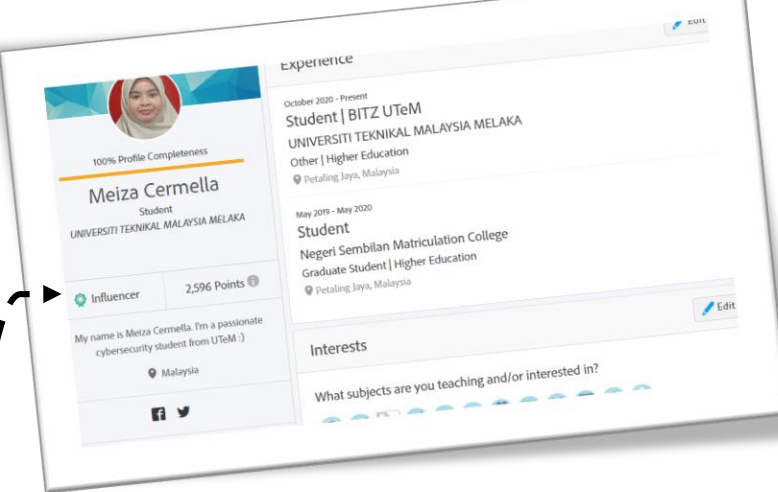

### **Influencer**

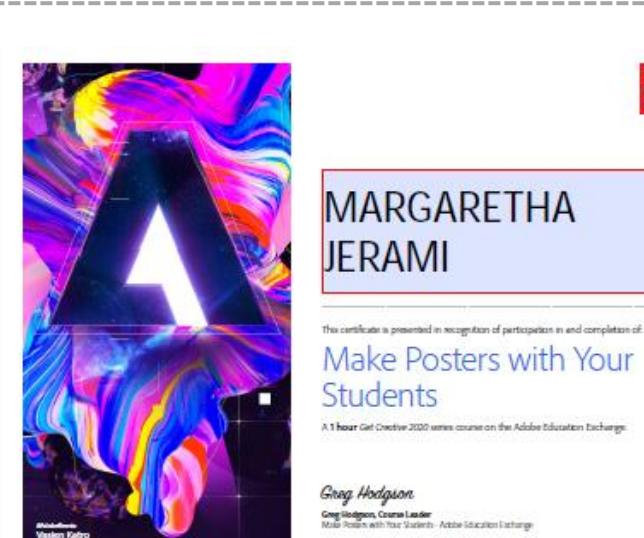

**Students** A 1 hour Get Credive 2020 unten course on the Adobe Education Exchange.  $\overline{n}$ 

 $\frac{1}{\text{Mole}}$ 

Greg Hodgson Greg Hodgeon, Course Leader<br>Mule Poisso with Your Statenty-Actore Education Easternge

#### ADOBE EDUCATION EXCHANGE | Get Started Series

#### **Get Started Now:** Adobe Creativity in Every Class

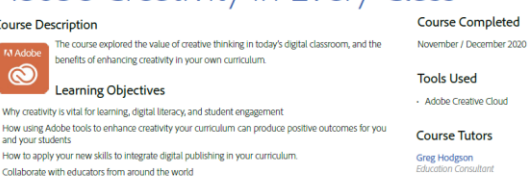

Course URL:https://edex.adobe.com/pd/course/get-started-with-adobe/

Greg Hodgson

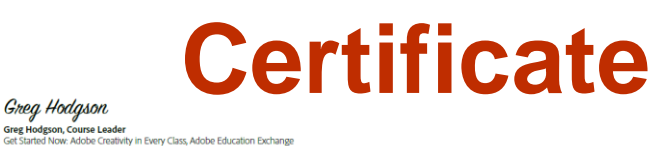

### **Adobe Creative Educator**

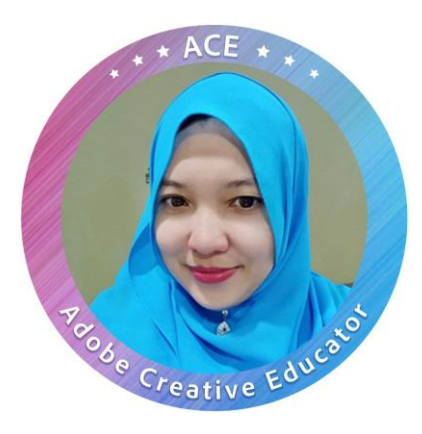

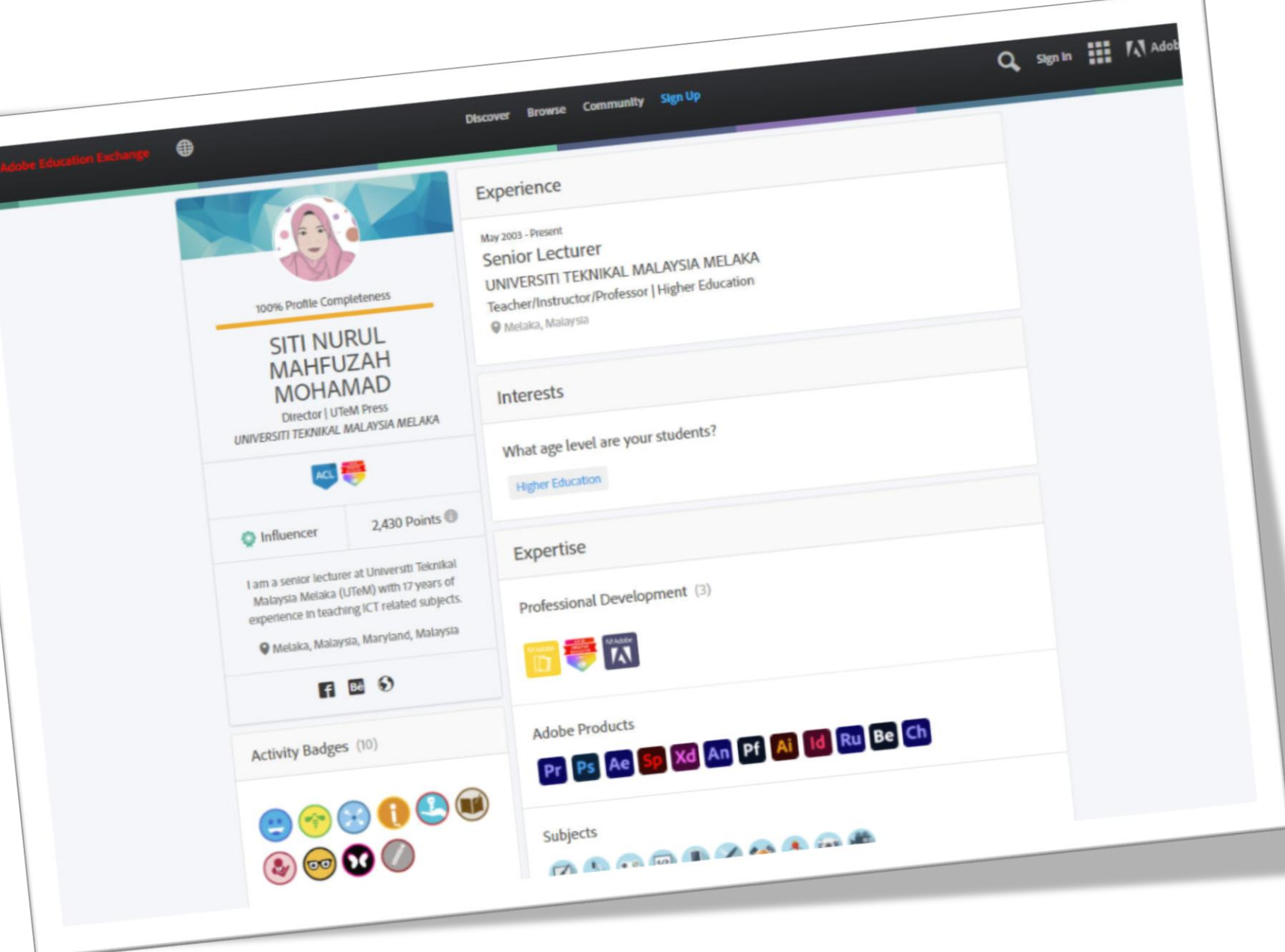

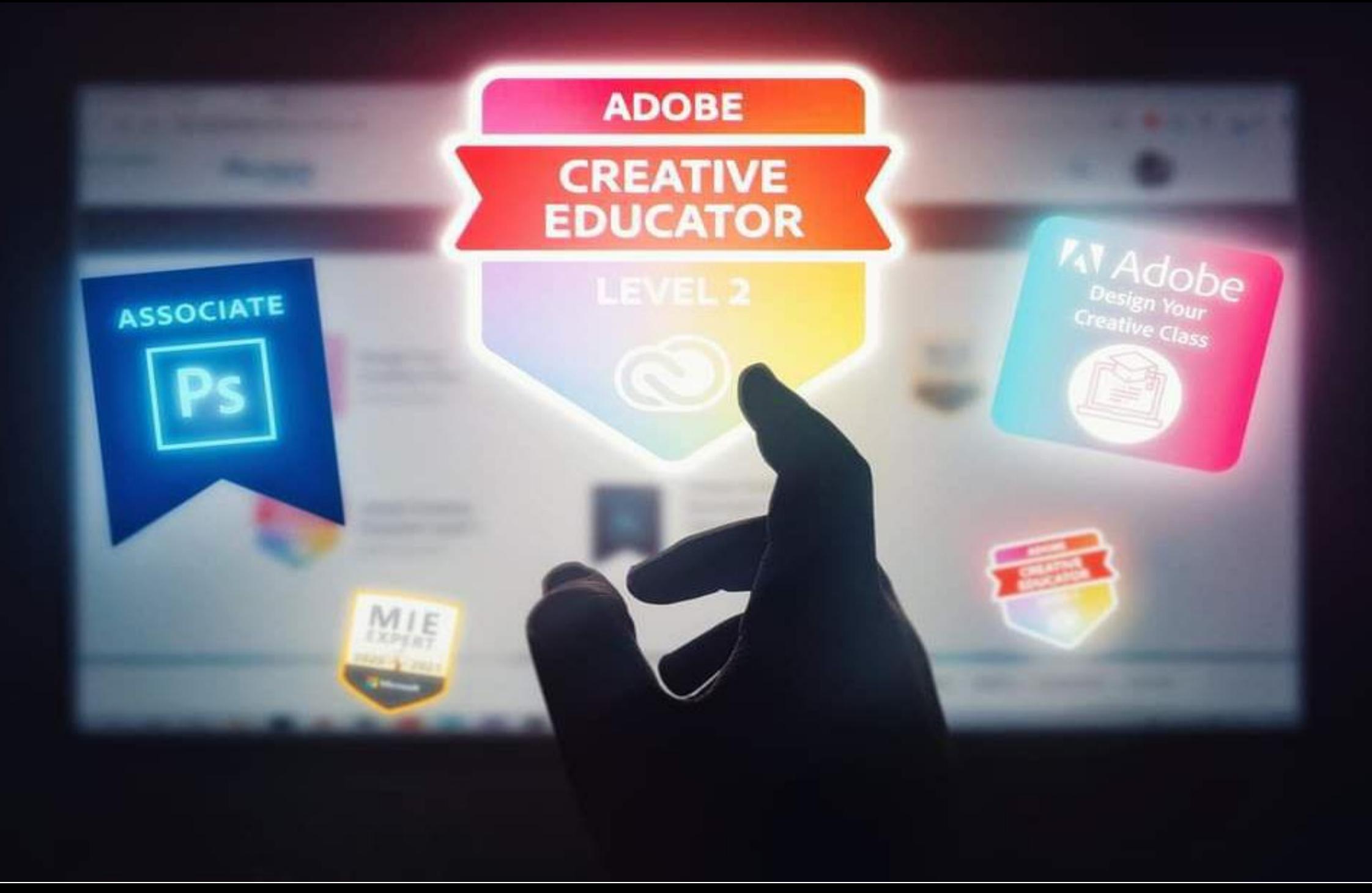

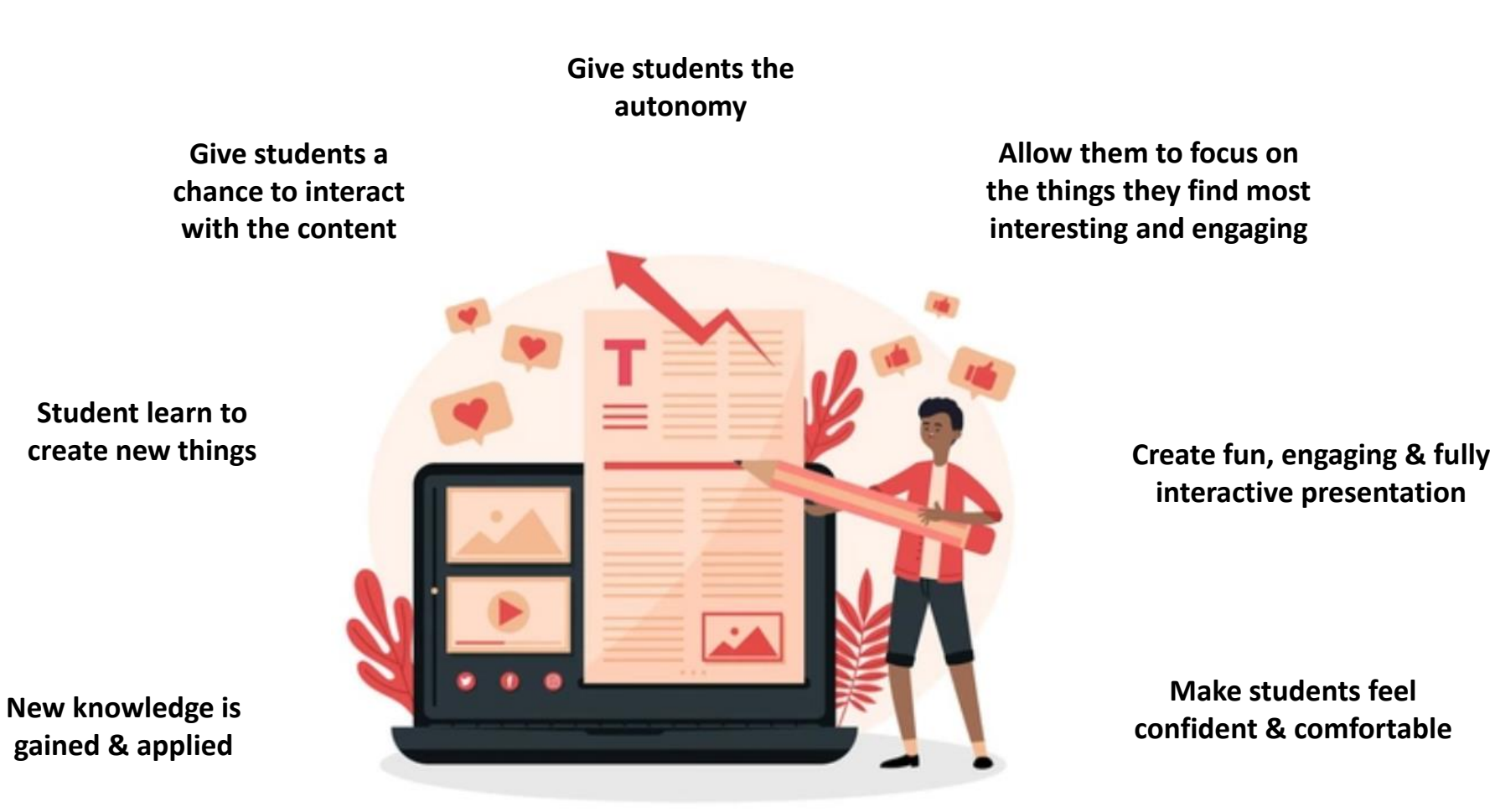

**When students learn the effective use of visuals i.e. learning to consume and to create them - they tend to have an improved understanding of what they are expected to learn. Similarly, research also shows that thinking creatively helps students to actively engage with learning content and more readily retain information.**

# **03 Collaborate**

**Recognize team members strengths & weaknesses**

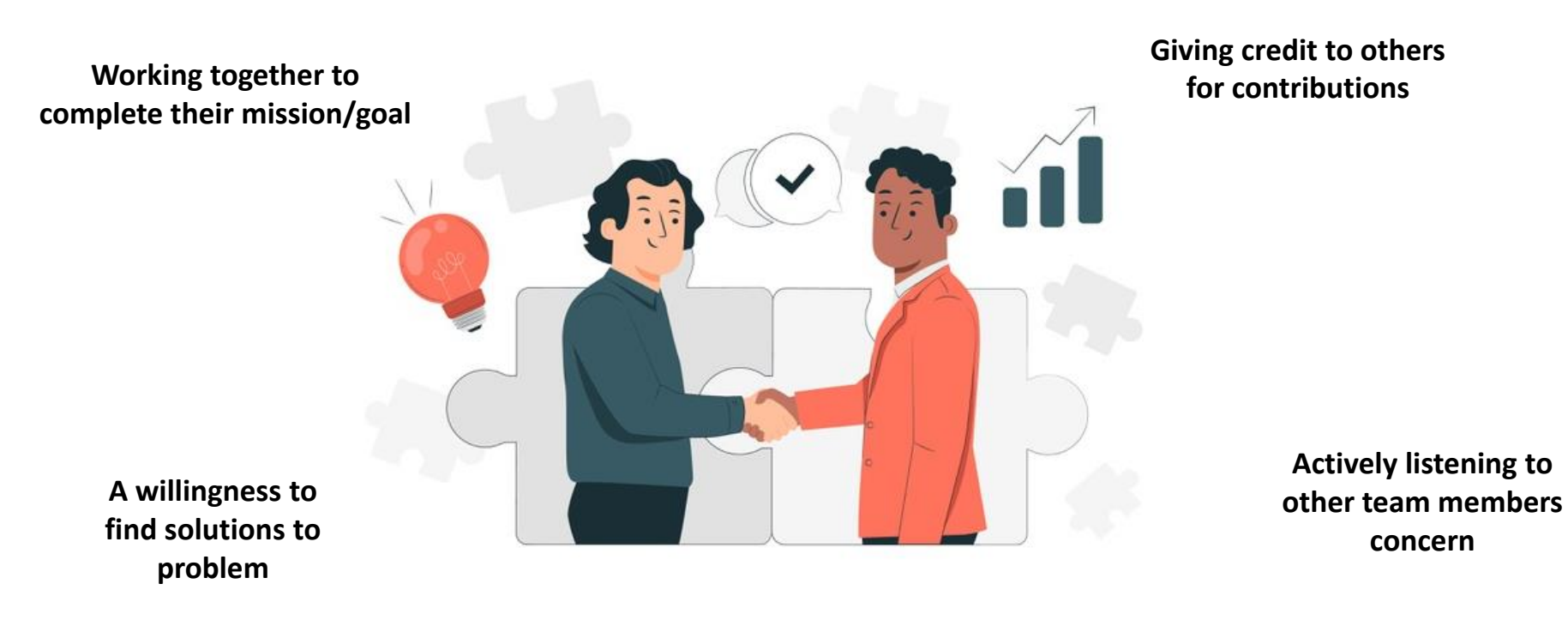

## **Share with you**

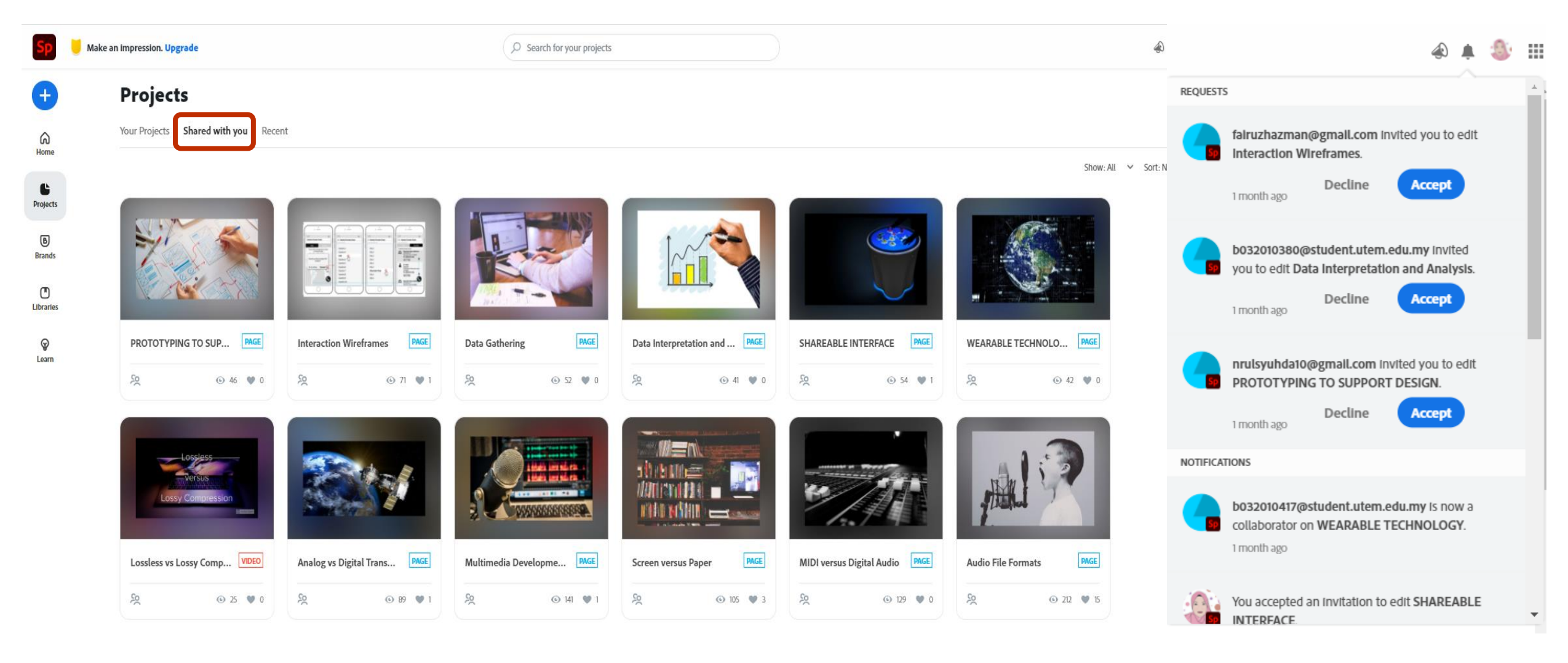

# **04 Connect**

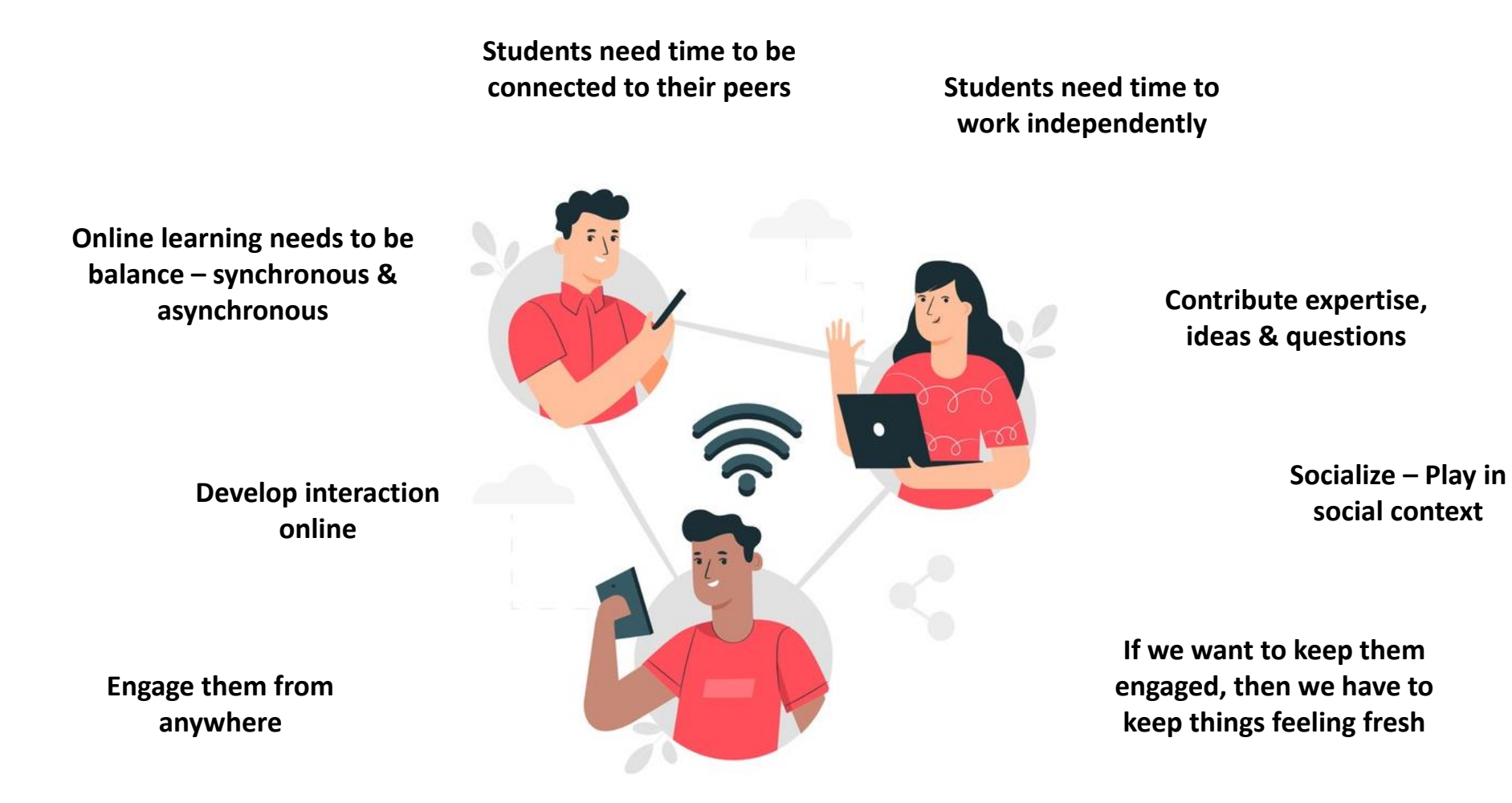

### **Research shows that when students tell stories, present to an audience or otherwise share information visually, they engage more deeply with course content and gain confidence at the same time!**

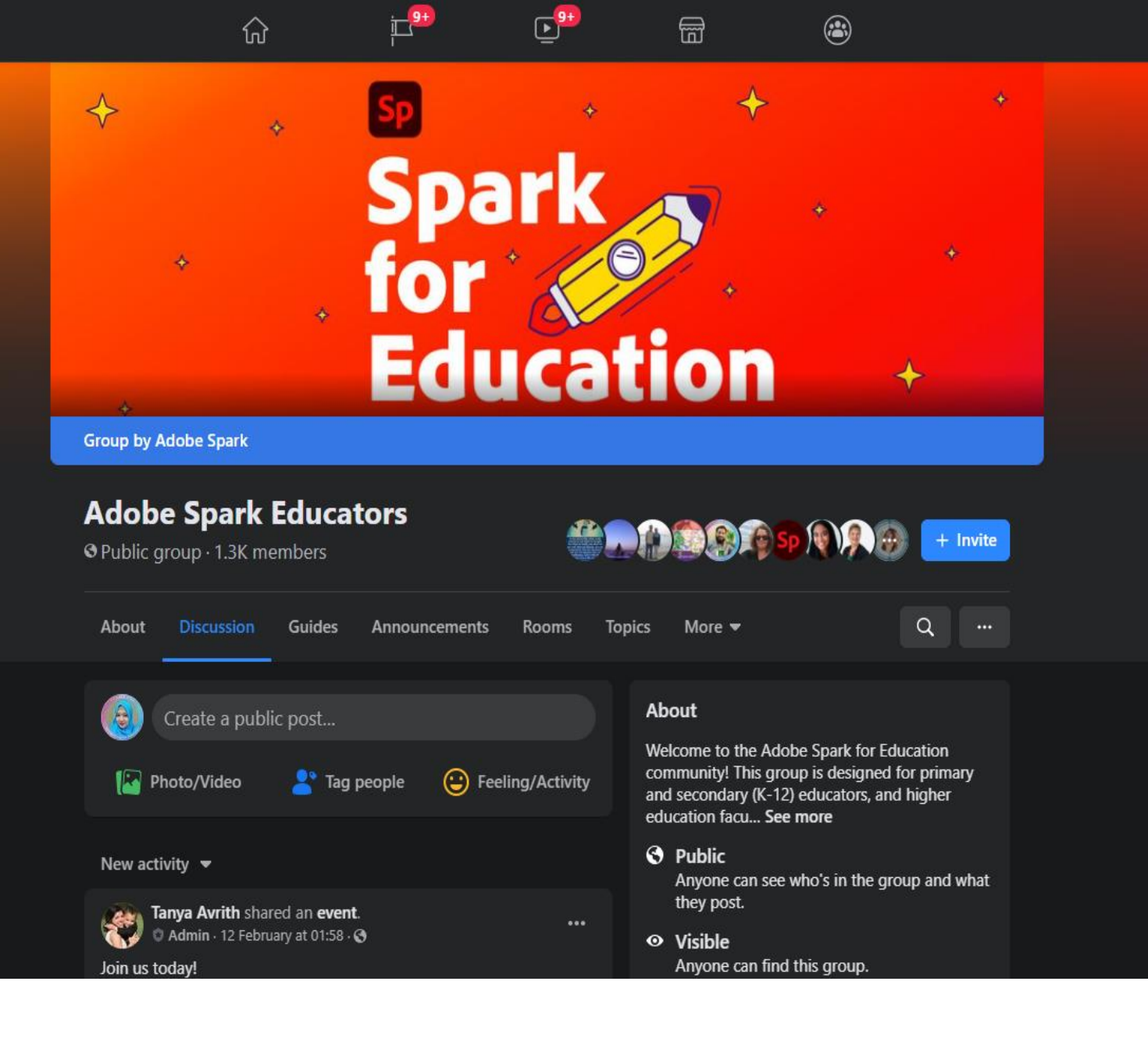

**A** Mahfuzah  $+$  $\infty$ 

# **05 Reflect**

**Review – what worked? What didn't work? What you need next?**

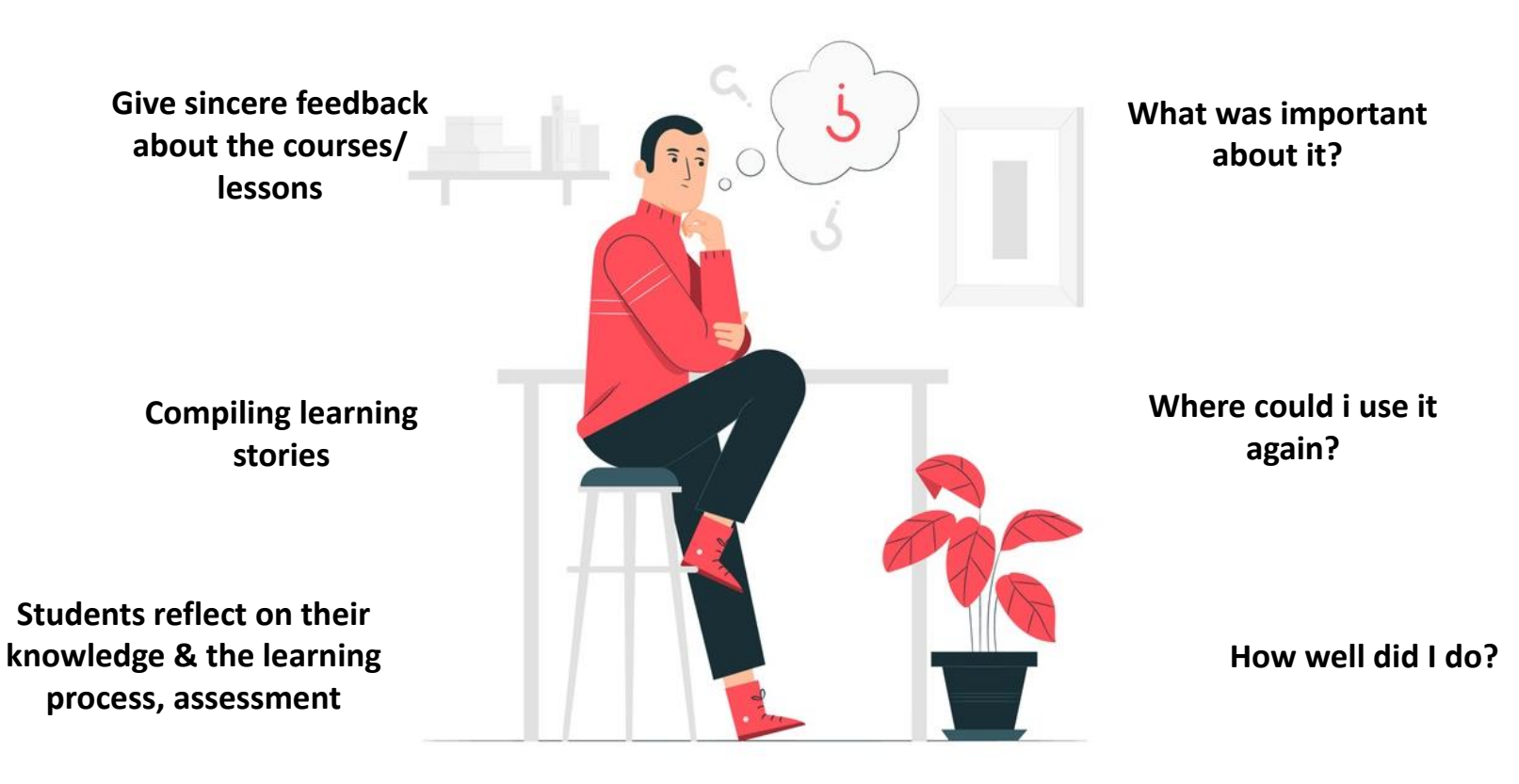

**Feedback | Review | Documenting** 

**M** Mentimeter

### DID ADOBE SPARK HELP YOU TO CREATE **CREATIVE CONTENT? SHARE YOUR EXPERIENCES...**

Yes

adobe spark is one of the best for the website creater. it is easy to user and very user friendly. the most important thing while using this web creation application is free to used by everyone and user dooes

It provides an easy way to create the one-page website. It is usability and understandability.

It's much easier and amaze me by the features. It helps me to be more creative by insert pictures.

For me, Adobe Spark really give me a new experience on setup slide for the presentation. It makes my group slide became interactive. Plus this adobe also easy to handling.

yes because it helps me to

# **06 Share**

**Exchanging knowledge which can contribute to new opportunities for future collaboration**.

 $\bullet\bullet\bullet$ 

**Create Online Learning Communities**

**Assign social buddies**

**Start sharing once learners have begun communicating to learn from each other's discoveries and experiences** 

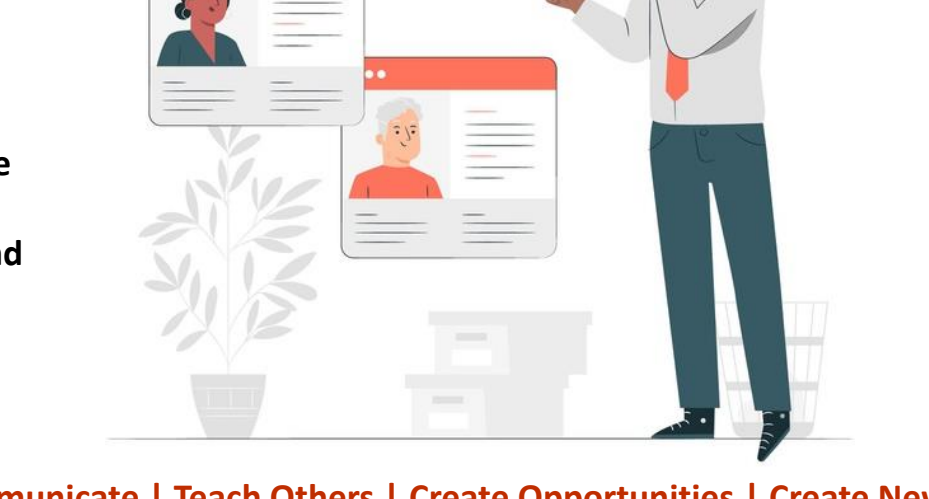

**Knowledge sharing gives online learners the ability to share ideas, ask questions, and address concerns.** 

**As a result, they are more motivated to participate and actively engage** 

**Communicate | Teach Others | Create Opportunities | Create New Offering**

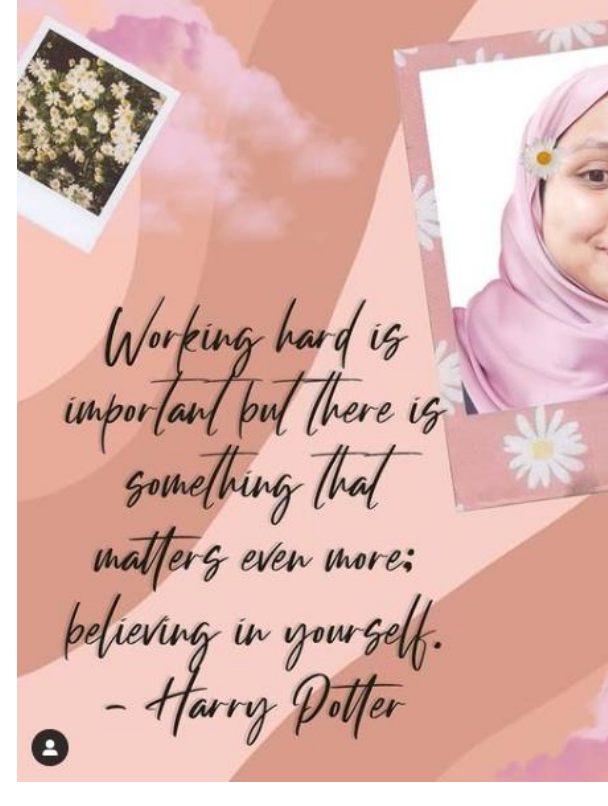

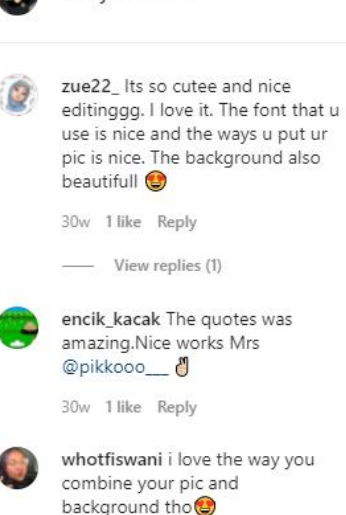

amalvamaheran

 $O \nabla$  $\infty$ 48 likes **NOVEMBER 2, 2020**  $\left(\cdot\right)$  Add a comment...

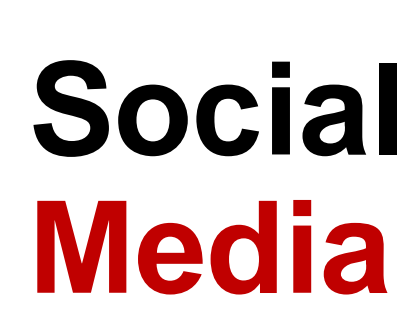

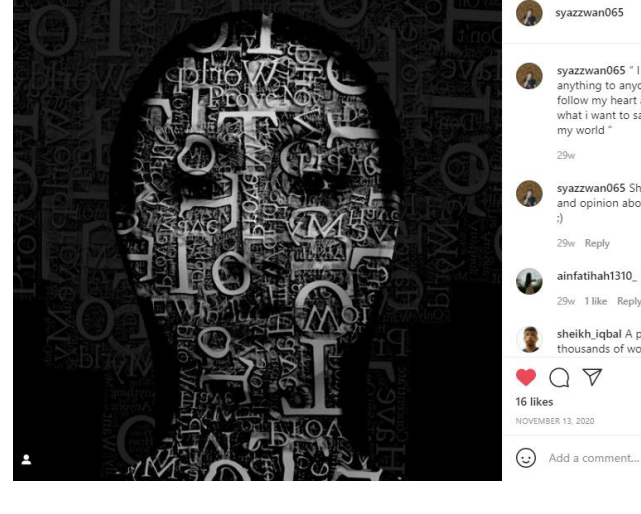

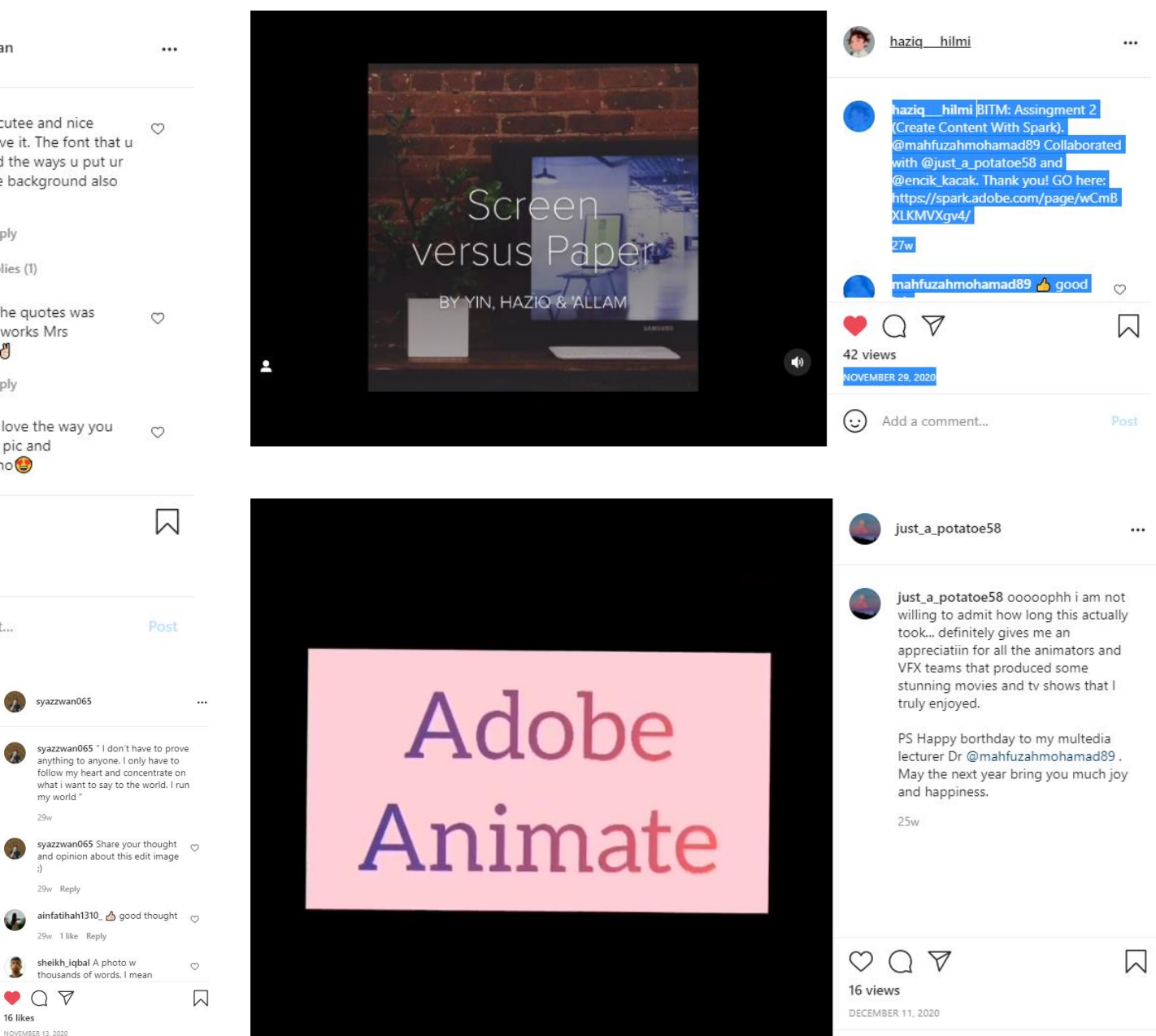

 $\bigodot$  Add a comment...

Post

# **02 Design Stunning Graphic**

Images and graphics are an incredibly **engaging medium** for **sharing information**. They can be used either as learning materials to help students retain new knowledge, or as collaborative classroom projects to engage student **creativity** and fun through visual learning.

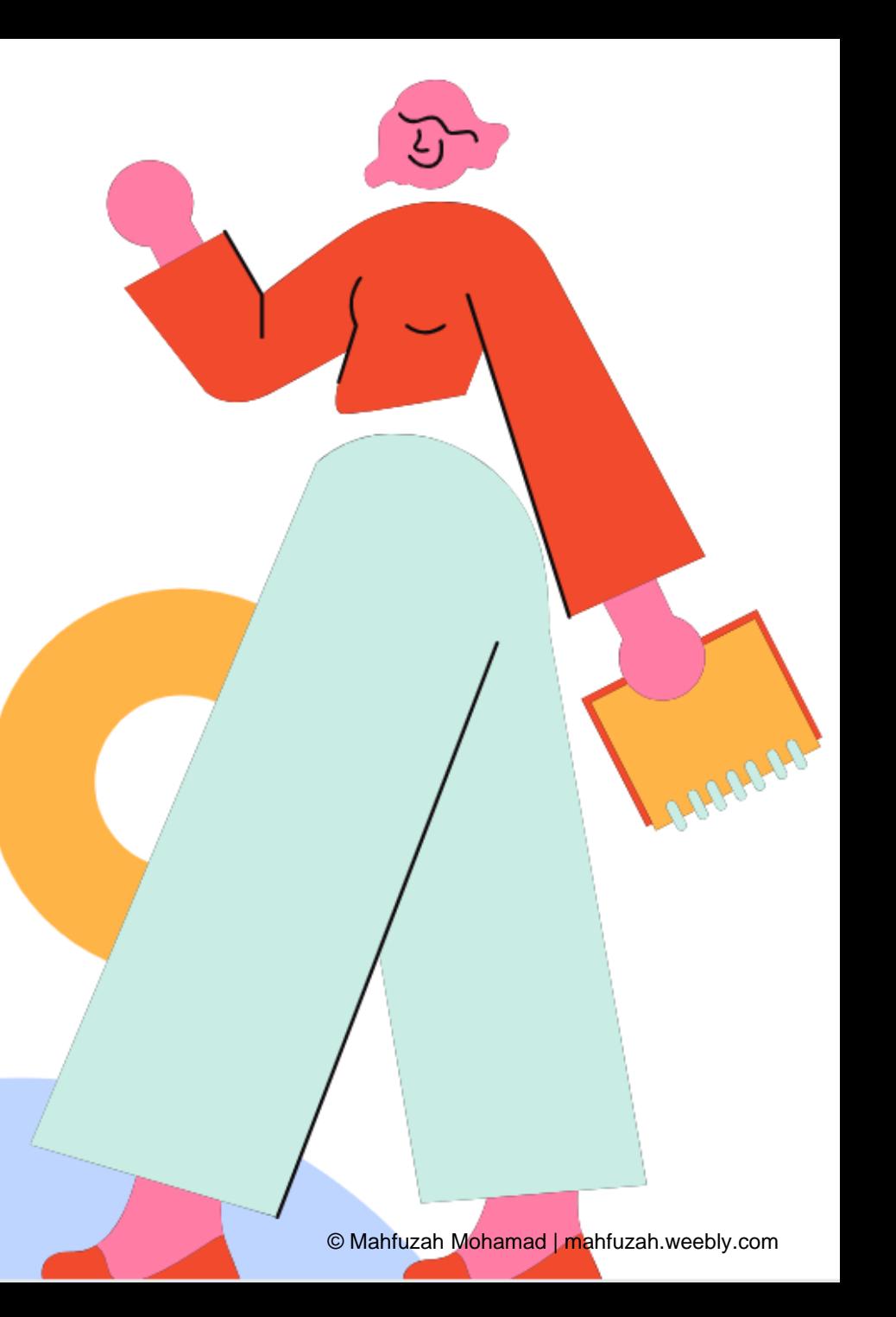
# Are you ready to **SPARK creativity?**

Adobe Spark Professional Development Toolkit

https://spark.adobe.com/page/xZe7r6crvPb6h/ <https://www.adobe.com/education/express/>

## Spark makes it easy to foster powerful creative learning experiences.

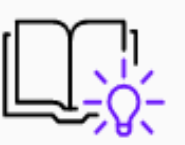

## Improves project-based learning and outcomes.

Studies have shown the value of creativity in the classroom, the hiring process, and the workforce - and 82% of professionals wish they'd had more exposure to creative thinking as students.

### Right in your browser.

Spark is made for the web, so students can create stories from any browser on any device, including Chromebooks. The apps are also available on iOS and Android.

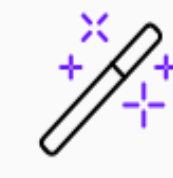

### Incredibly easy to use.

Everything's included - templates, fonts, music, and an amazing variety of photos. You'll get guidance along the way to develop instant design superpowers and build creative confidence.

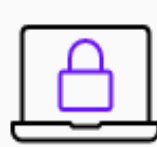

## Built with privacy and safety in mind.

Spark offers safe search for images and videos. In addition, it can be used in accordance with COPPA and similar EU laws if you obtain parent consent. Learn more.

### Spark works with your favorite classroom tools.

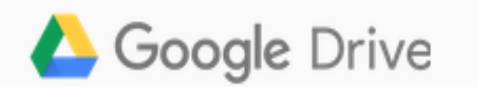

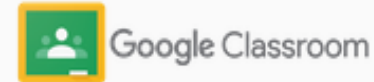

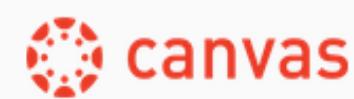

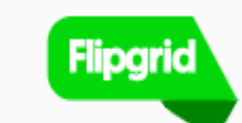

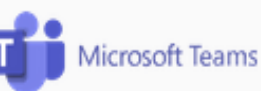

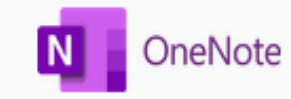

## Say hello to the Adobe Spark family

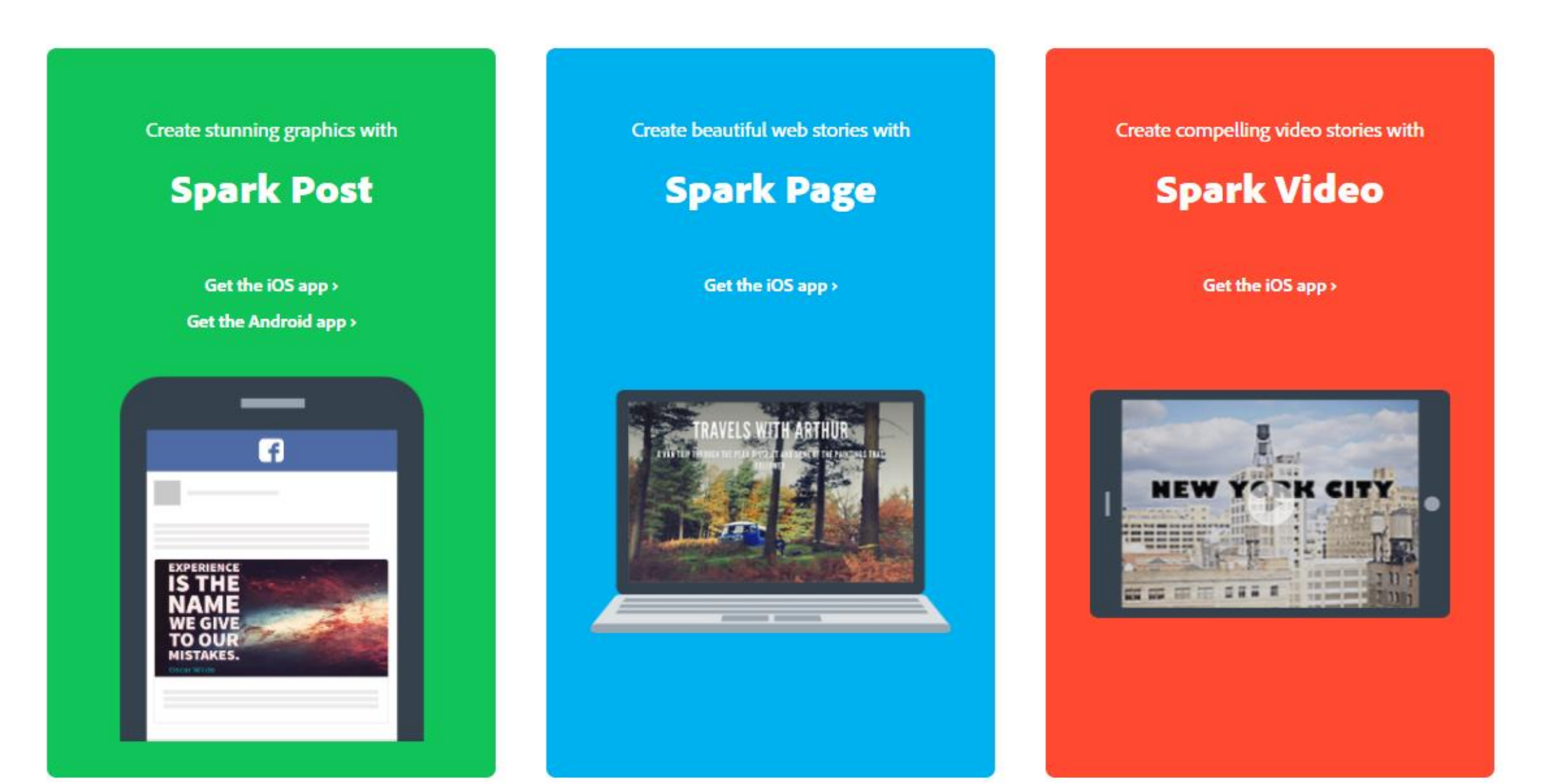

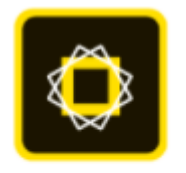

Spark Post

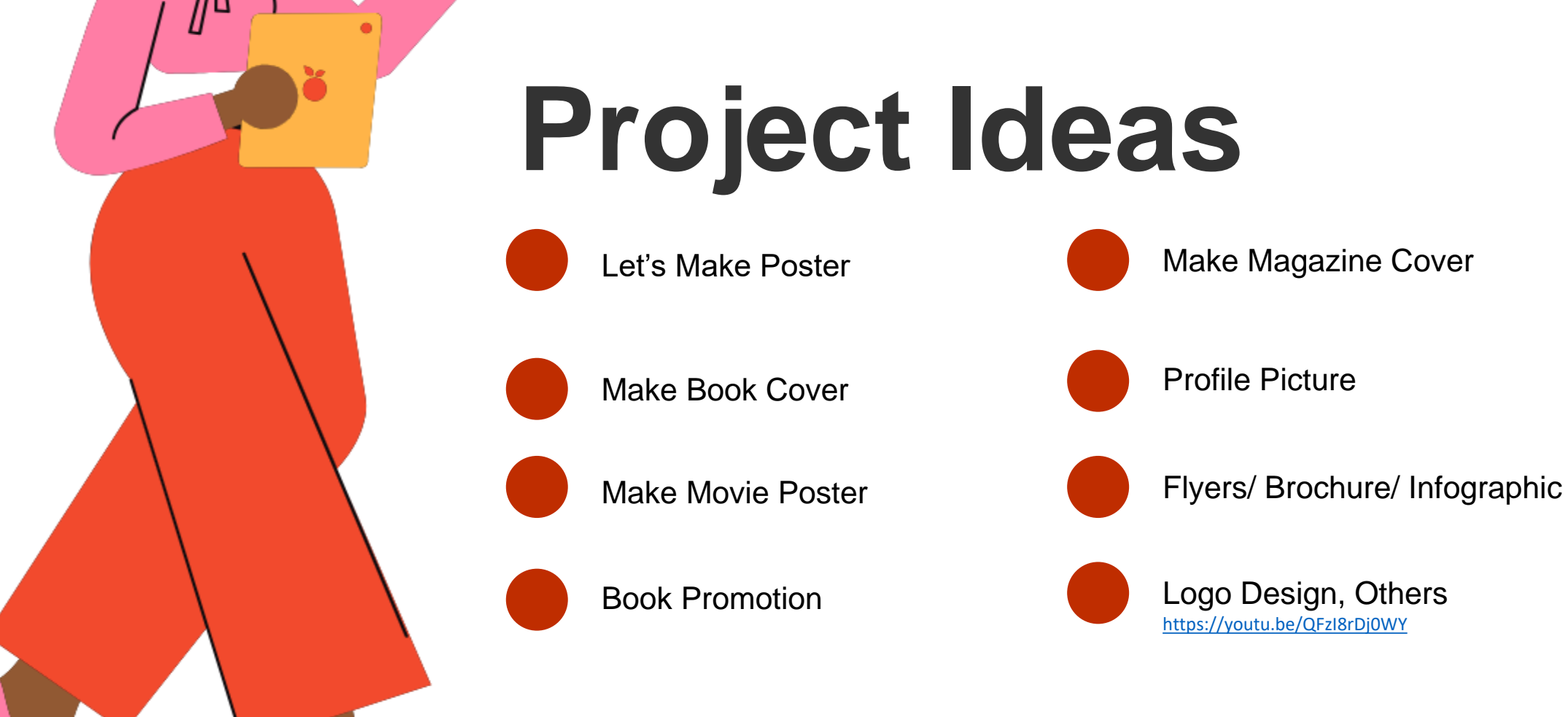

## **Create beautiful graphics and posters with Spark Post**

Here's a few things you can create

Templates

## SITI NURUL MAHFUZAH, tell your story with Spark!

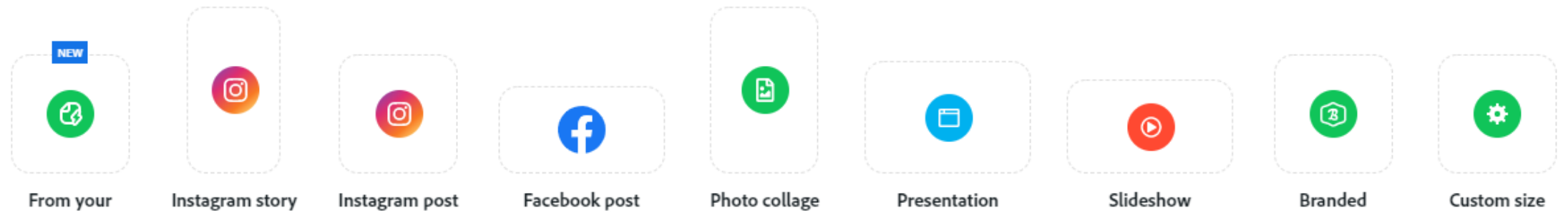

**Spark Activity 01**

# **Customize Your Instagram Posts with Adobe Spark**

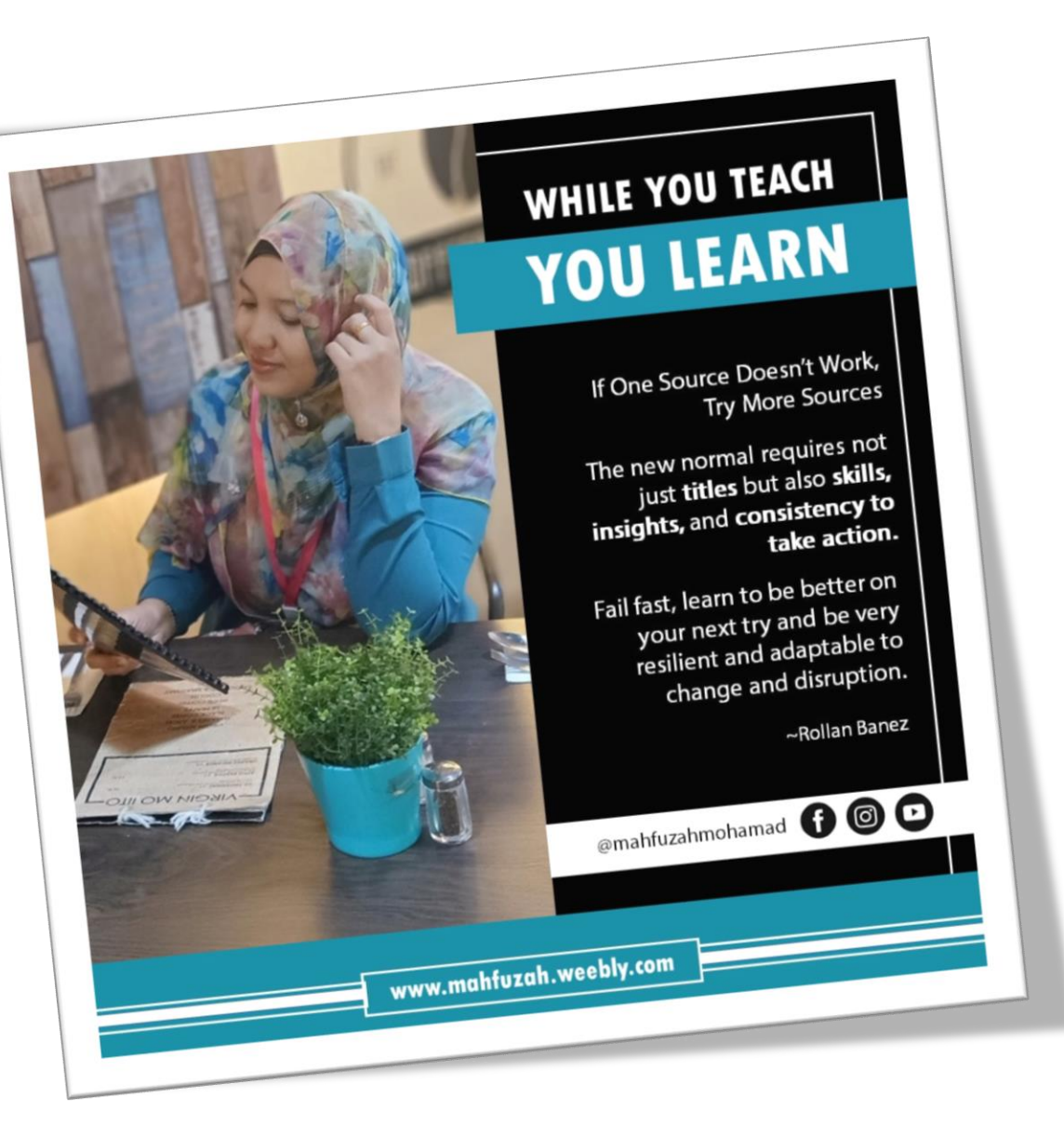

## **Learn how to make your social media posts stand out to fit your personality and lifestyle with Adobe Spark.**

Everything happens on social media these days: activism, advertisements, daily life updates, and so on. To make your social media stand out amongst your friends' and family's content, you can design custom Instagram posts to fit your personality with Adobe Spark Post. You can easily create new layouts, add text and animations, create templates, and so much more.

<https://makeitcenter.adobe.com/blog/customize-social-media-posts.html>

## **How to Make Social Media Stand Out**

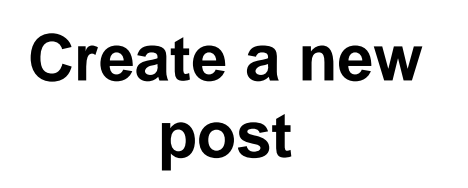

Choose what size you want the post to be.

Add text & edit the effect, font, size, alignment

**Add** 

**Text**

Go through the color palettes & build your own layout

**Choose Color &** 

**Layout**

<https://colorpalettes.net/>

**Share on Social Media!**

**04**

Send to friends and family

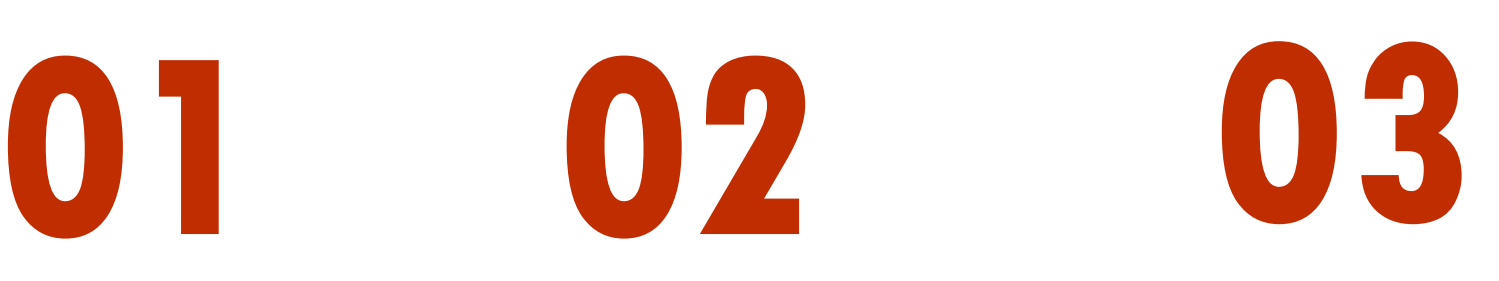

Inject Creativity with Spark June, 2021

## **Facebook Cover**

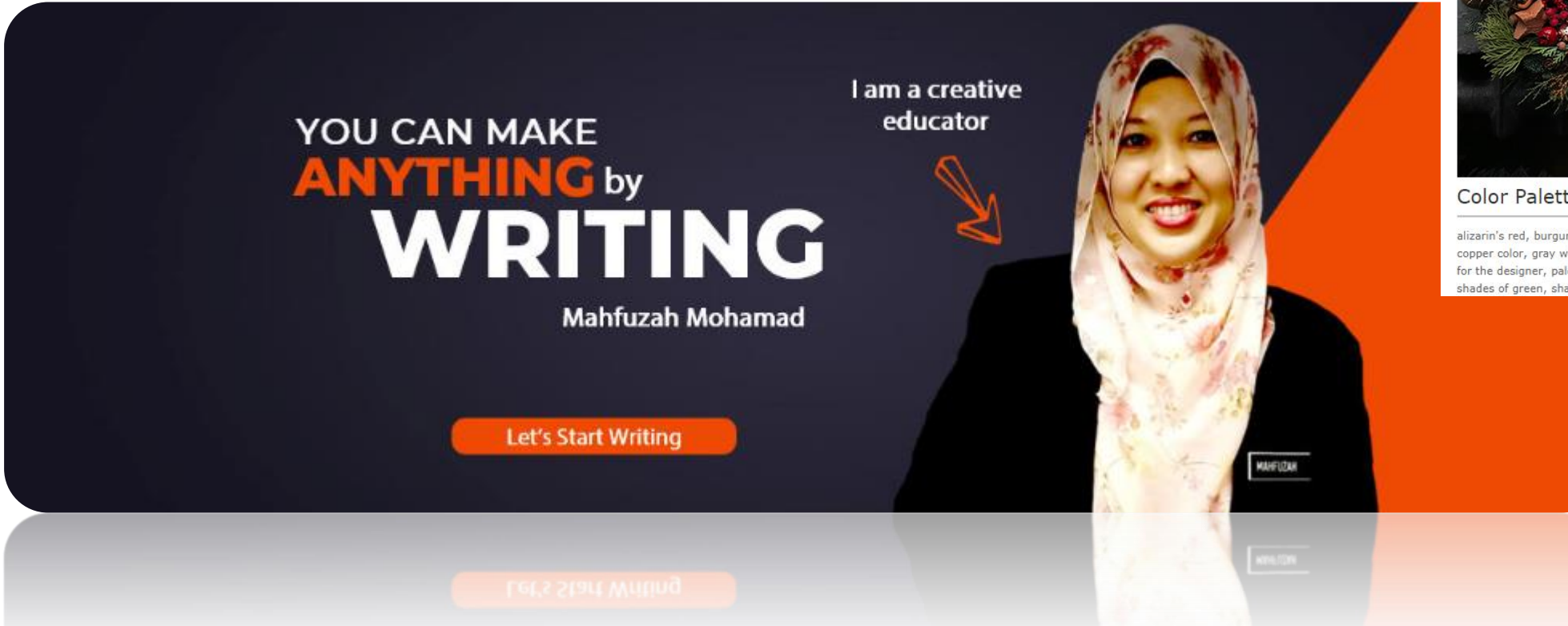

## **Color Palette**

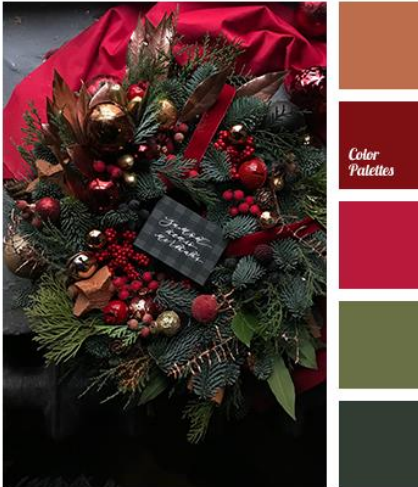

#### Color Palette #4284

alizarin's red, burgundy color, christmas palette, color matching, copper color, gray with a shade of green, green color, olive, palettes for the designer, palettes of colors, red and green, red color, scarlet, shades of green, shades of red, swamp green.

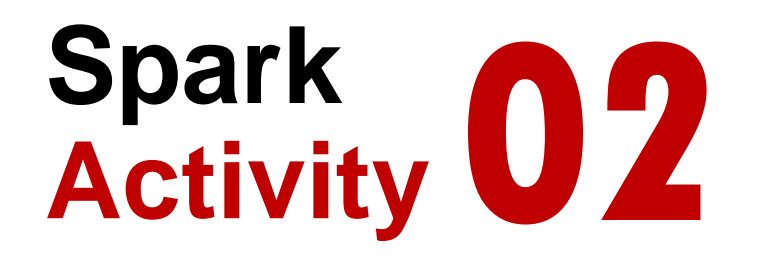

## **Mockup Book Promo ideas**

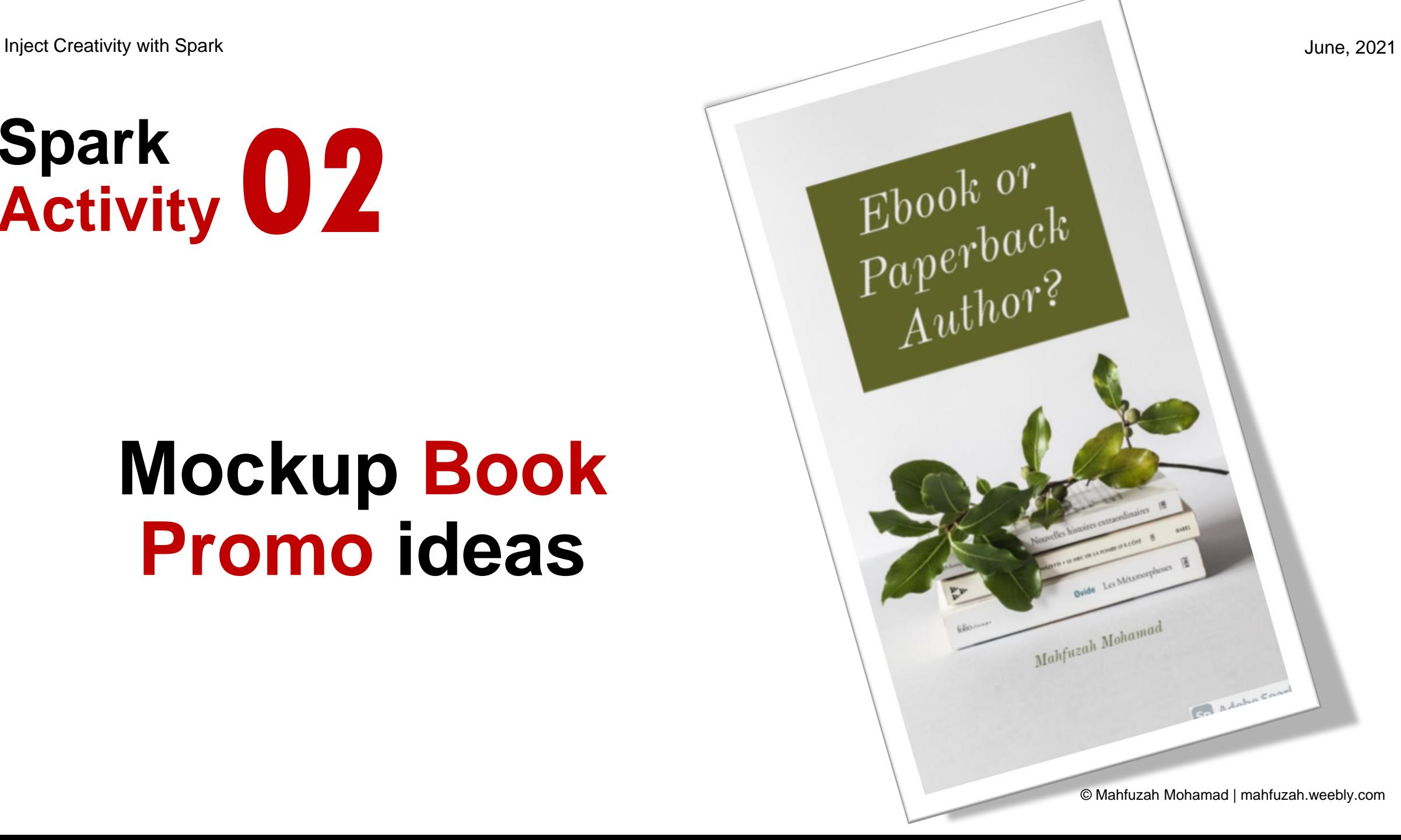

## **Mockup**

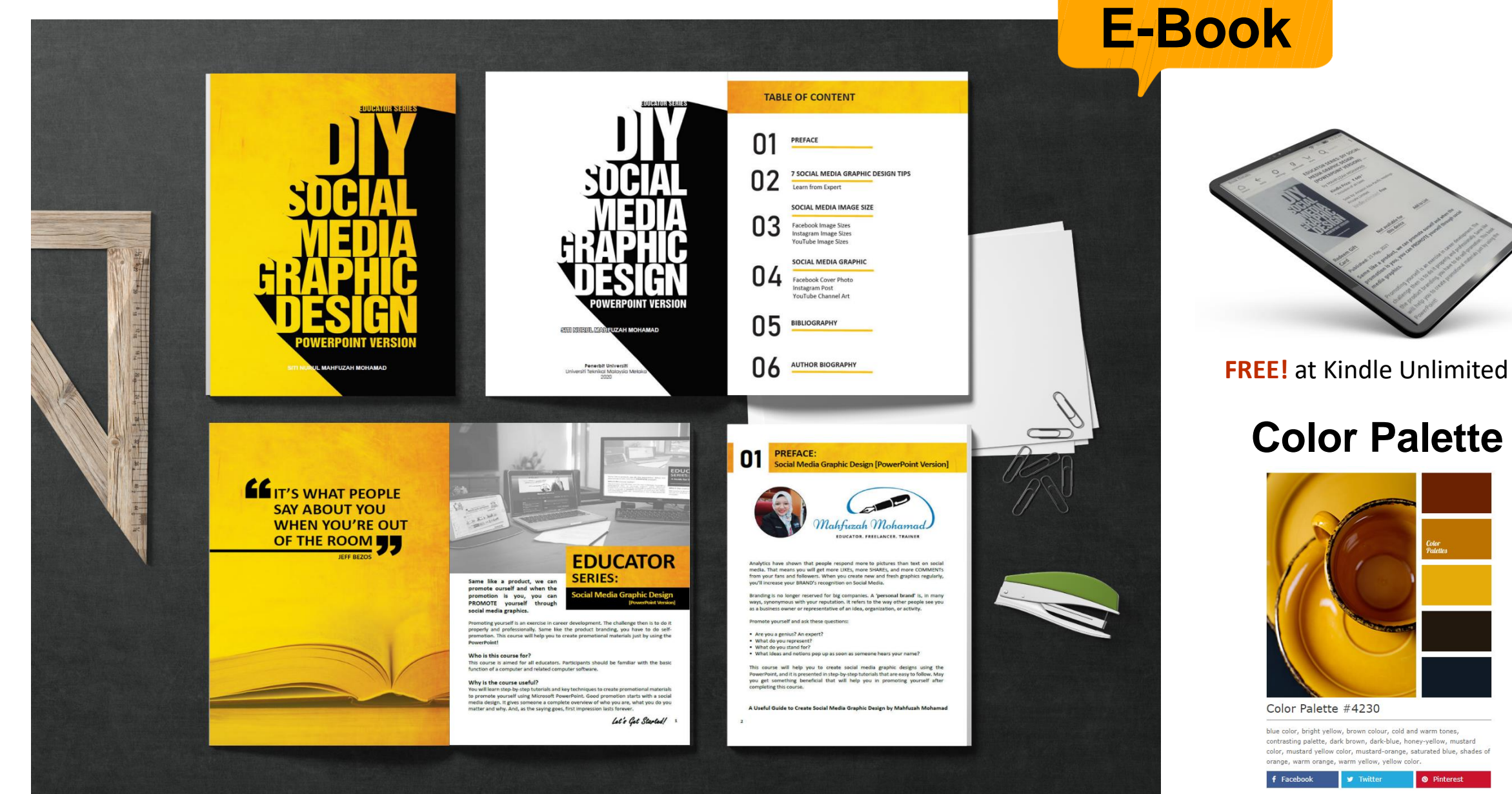

Inject Creativity with Spark

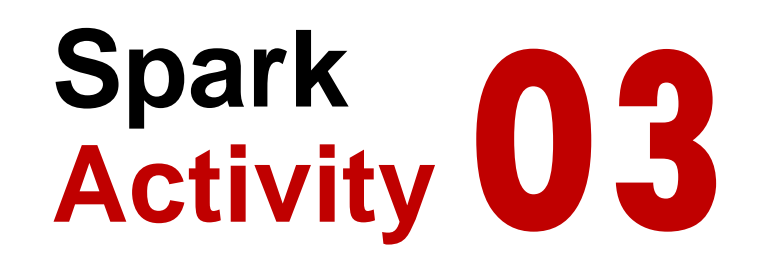

## **YouTube Channel Art**

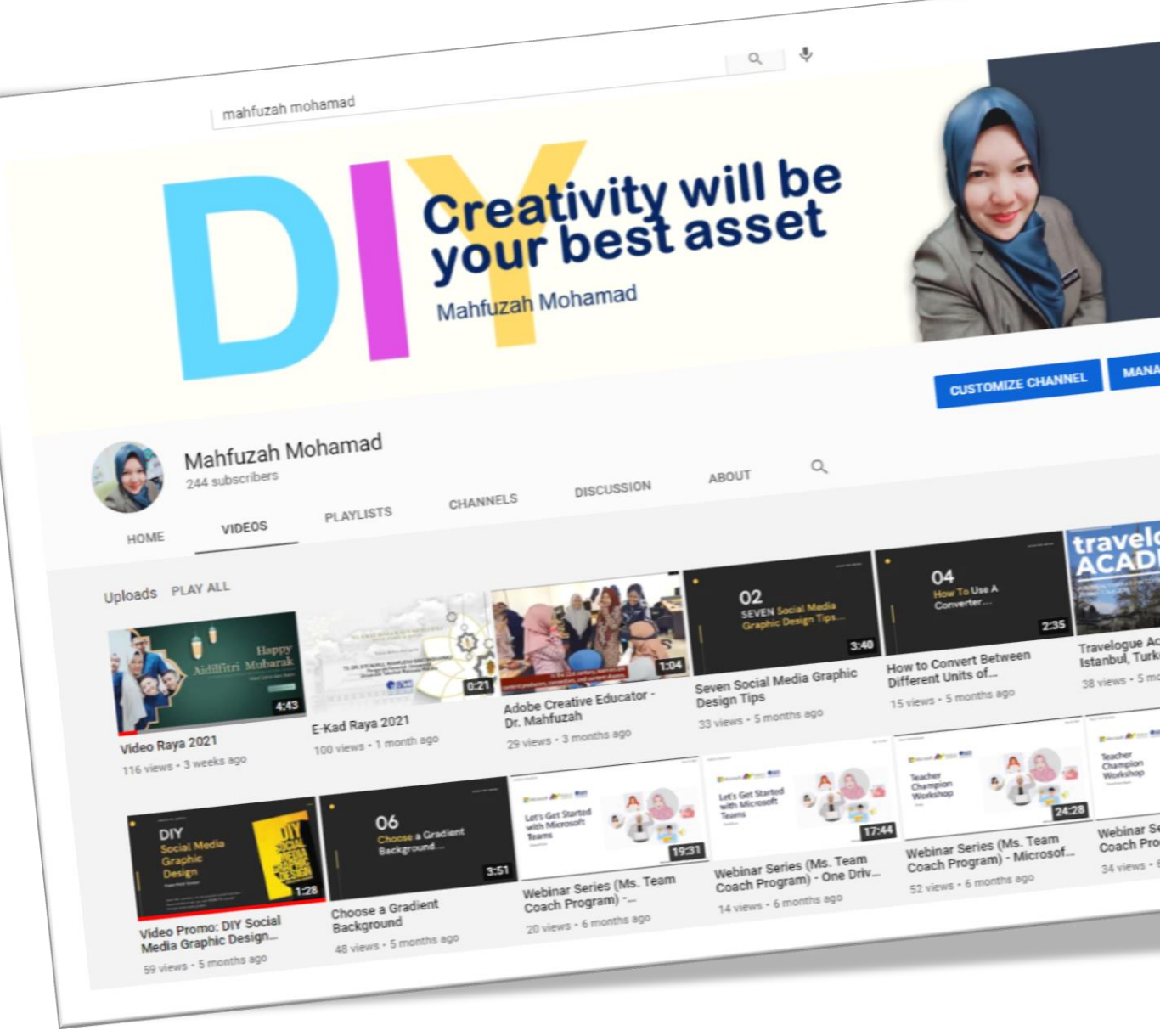

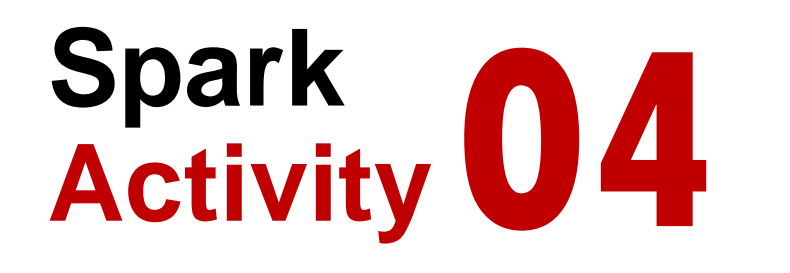

# **Infographic/ Diagram**

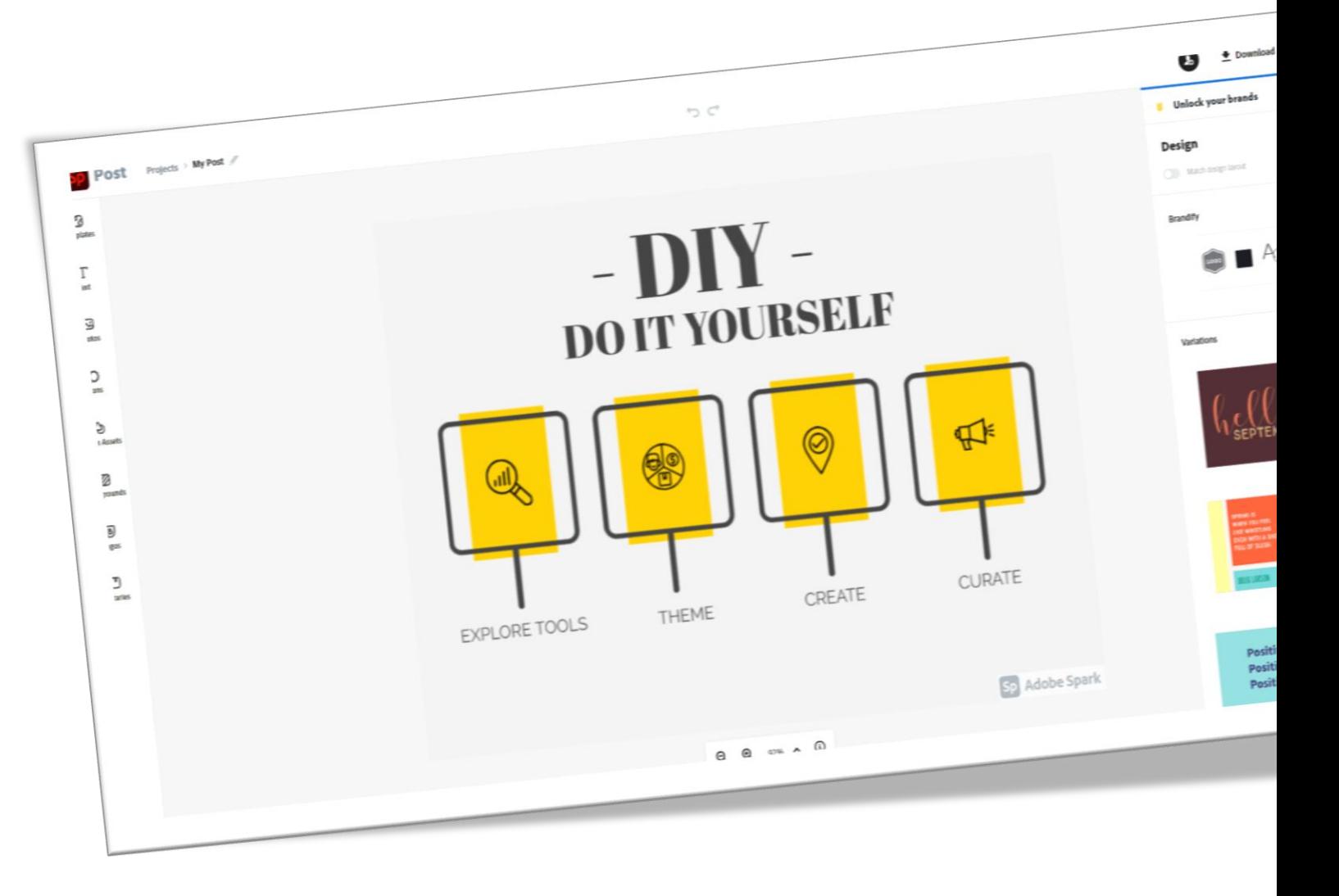

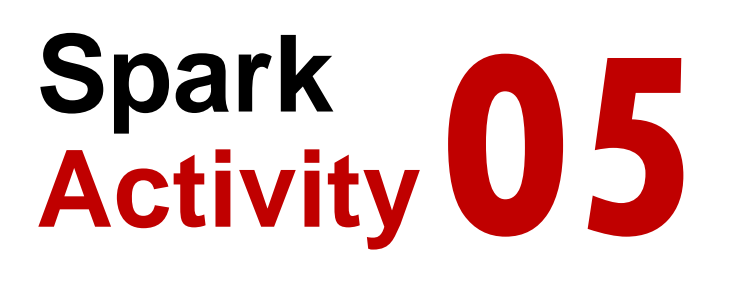

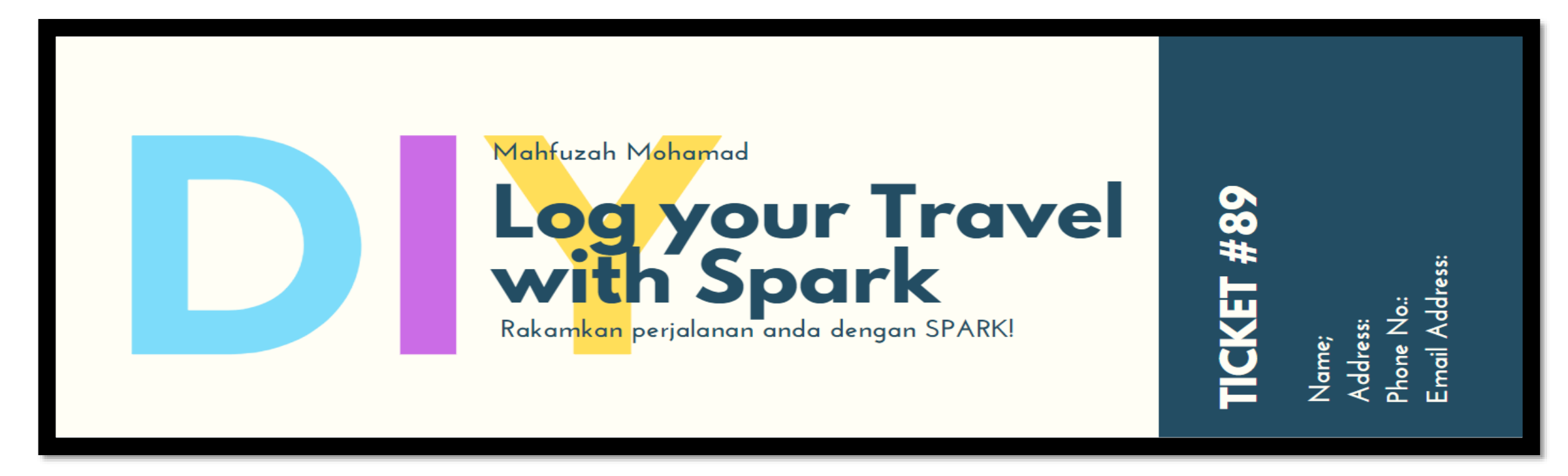

## **Others**

## **Everything You Can Imagine Is Real "** Pablo Picasso **"**

# **03 Create Web Pages**

Digital media content constantly captures our attention as both a means of spreading information, and as an exciting medium for storytelling and presenting information in a visual, engaging way.

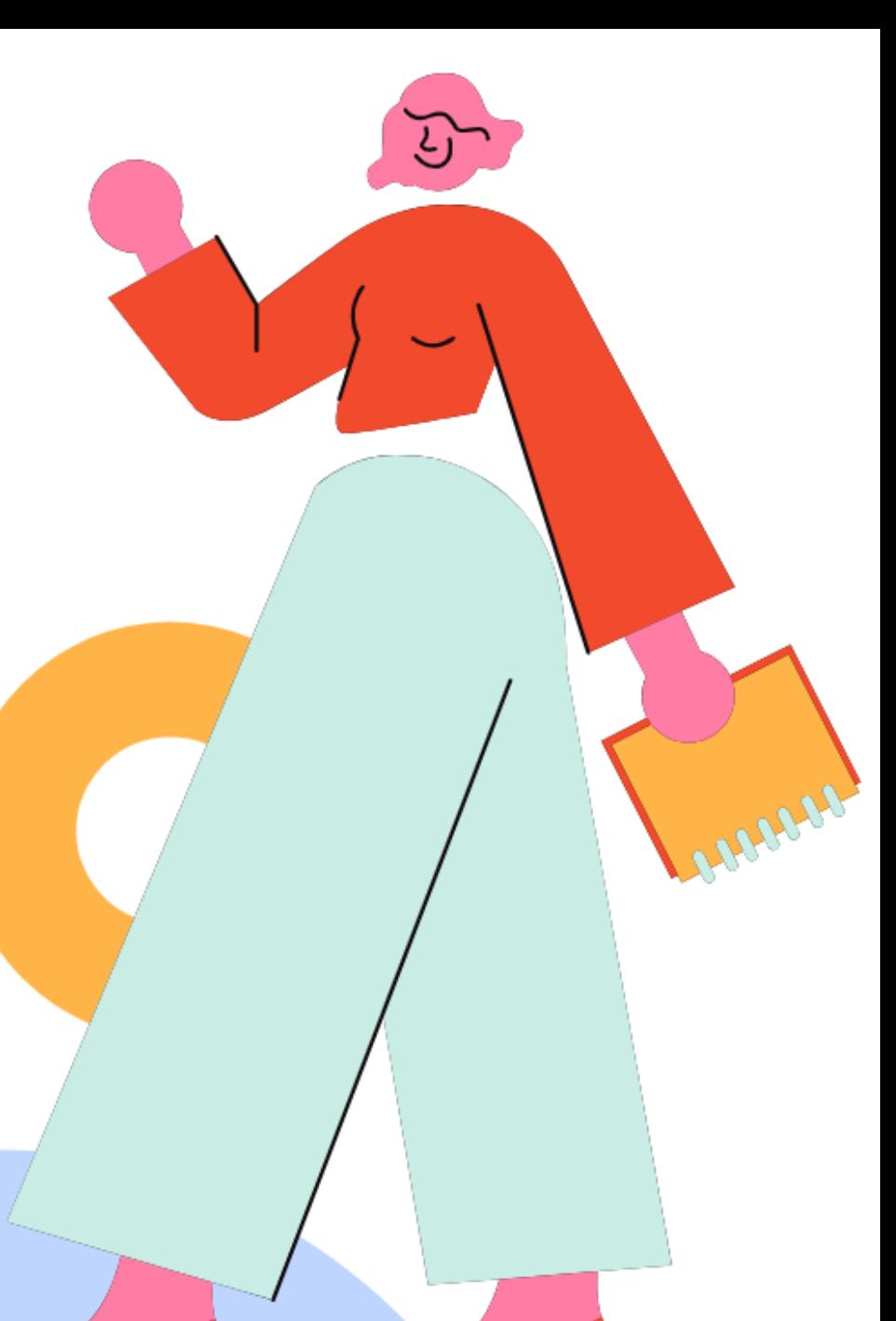

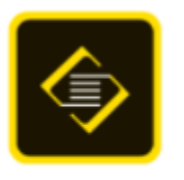

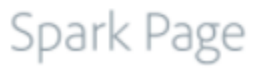

# **Project Ideas**

Personal Portfolio [https://www.youtube.com/watch?v=U0PVYvqrg\\_s](https://www.youtube.com/watch?v=U0PVYvqrg_s) [https://youtu.be/\\_gvcAcC1skE](https://youtu.be/_gvcAcC1skE)

Project Documentation

Art Portfolio

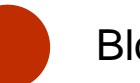

Presentation **Blog/ Information** 

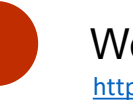

Workout Journal <https://youtu.be/SpYg7ZFdXqw>

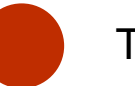

Marketing Module, Others

## **Students are more engaged in learning when they can present their work visually**

With Adobe Spark Page, you can take creative storytelling one step further by collating various media - including your Post and Video creations - into a flexible, shareable learning resource.

Adobe Spark Page also helps to motivate your students by transforming text-based projects, like essays and reports, into stunning web resources that are beautiful, adaptable and fun. Using Spark Page, your students will be able to create field trip journals, language arts essays, lab reports and more as dynamic web stories.

My Education Exchange Discover Browse Community

#### $20Q$ m **A** Adobe

 $\odot$ Ø ≺ る Ŵ 42 Published

#### **Creating a Web Page with Adobe Spark Page**

Create an easy web page for travel journals, sharing photo albums, sharing teaching & learning content as well as promoting your event or profile.

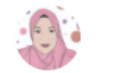

SITI NURUL MAHFUZAH MOHAMAD Last Updated April 28, 2021

#### **Subjects**

**UX/UI Design** Education **Student Time** 

1-2 hours estimated class time

#### **Education Level**

**Higher Education** 9th - 12th Grade

#### **Description & Learning Objectives**

Create an easy web page for travel journals, sharing photo albums, sharing teaching & learning content as well as promoting your event or profile.

Tools (1)

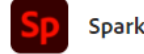

Create graphics, web pages, and video stories in minutes.

Get free trial

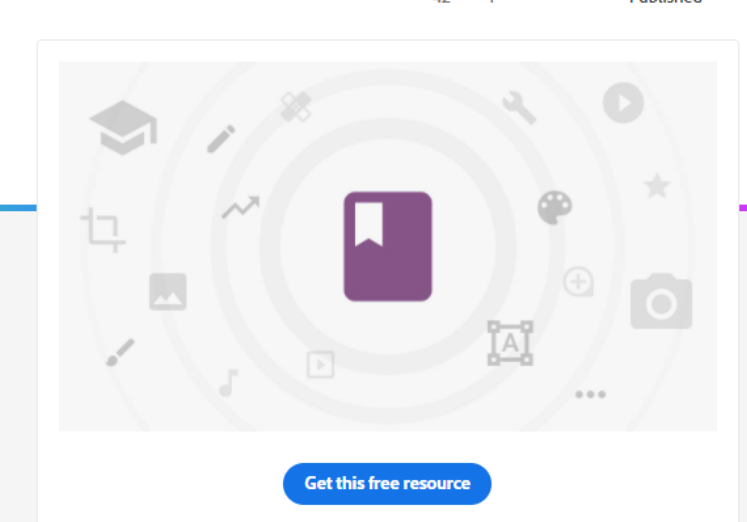

#### la See all 2 pieces included

#### **Related resources**

Supplemental

> Design a poster relating speed, distance, and time OverviewIn this activity, secondary students will calculate rate by engaging in the big qu... Secondary | Mathematics

> How to create stunning Social Media Graphics using Adobe Spark Post | Beginners **Tutorial** 

Adobe Spark is completely free. You can find it in the app store for mobile devices (Adobe.. Primary | Graphic Design

#### > Create videos for the flipped classroom

With the continued move towards online education, it is increasingly important for teacher... Higher Education | Education

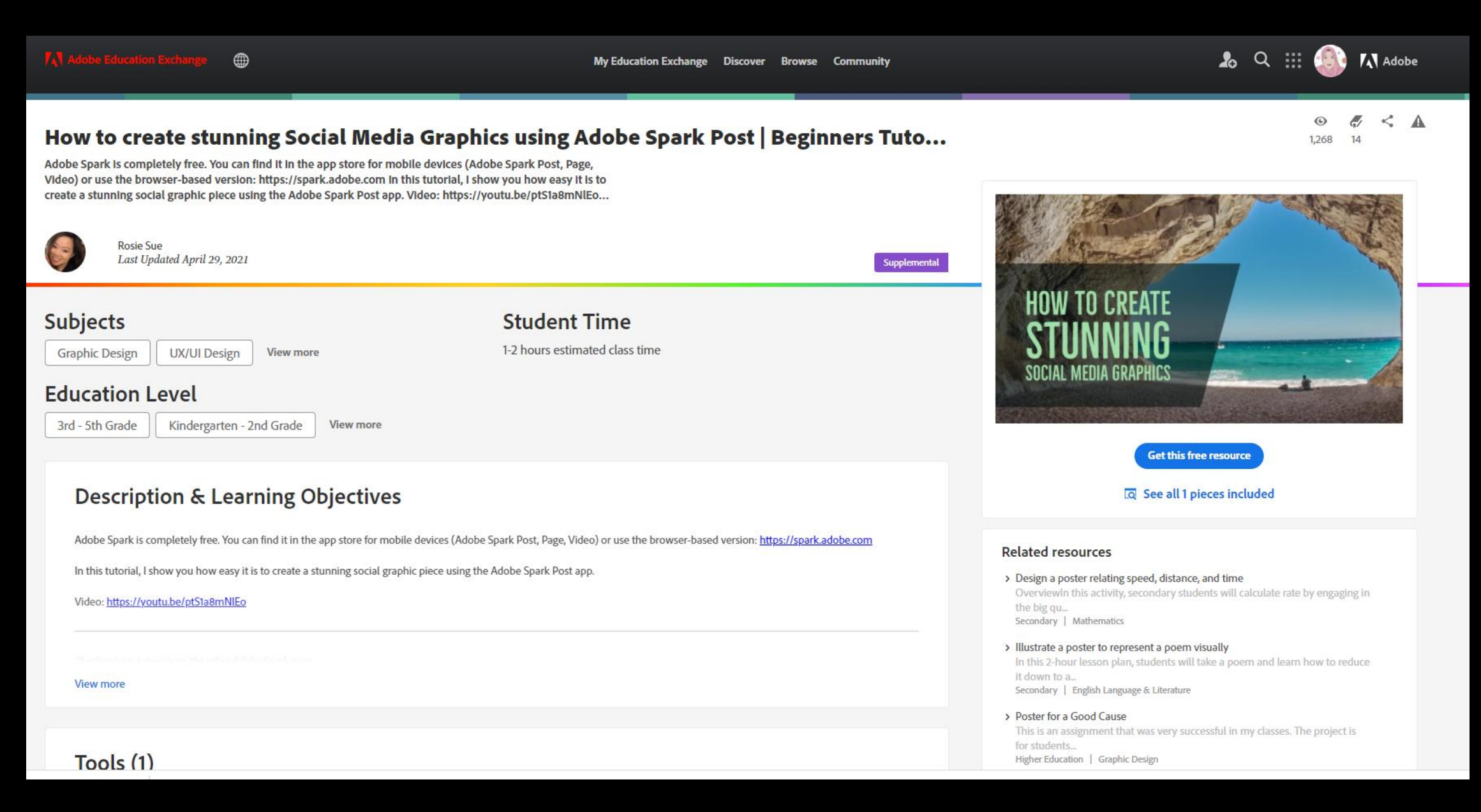

<https://edex.adobe.com/resource/vedd15564>

**Spark Activity 01**

# **Tools for presentation**

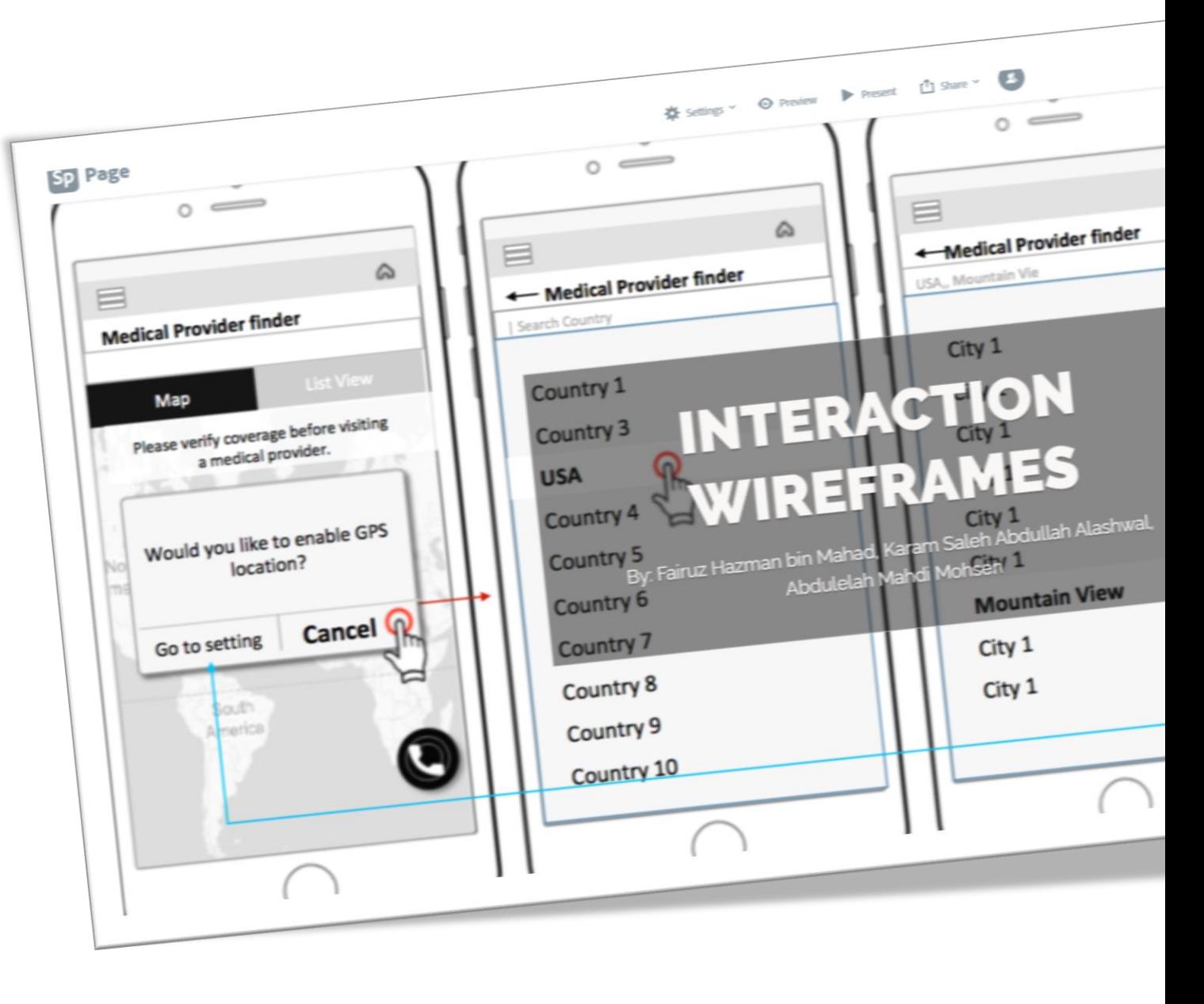

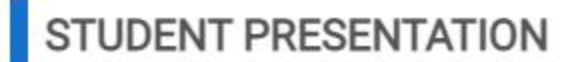

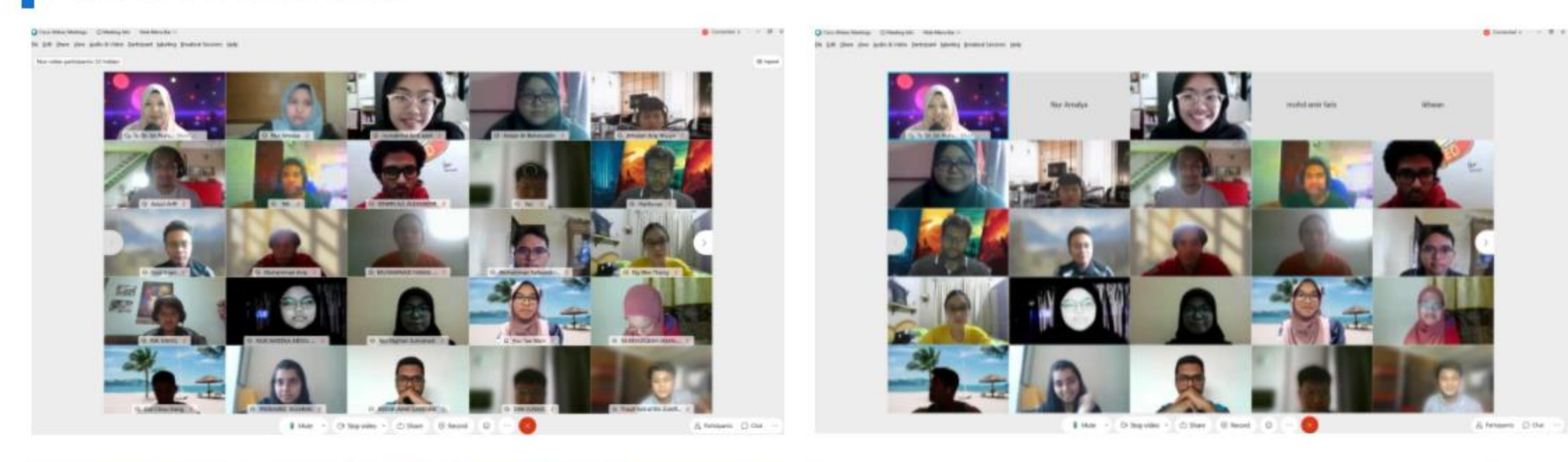

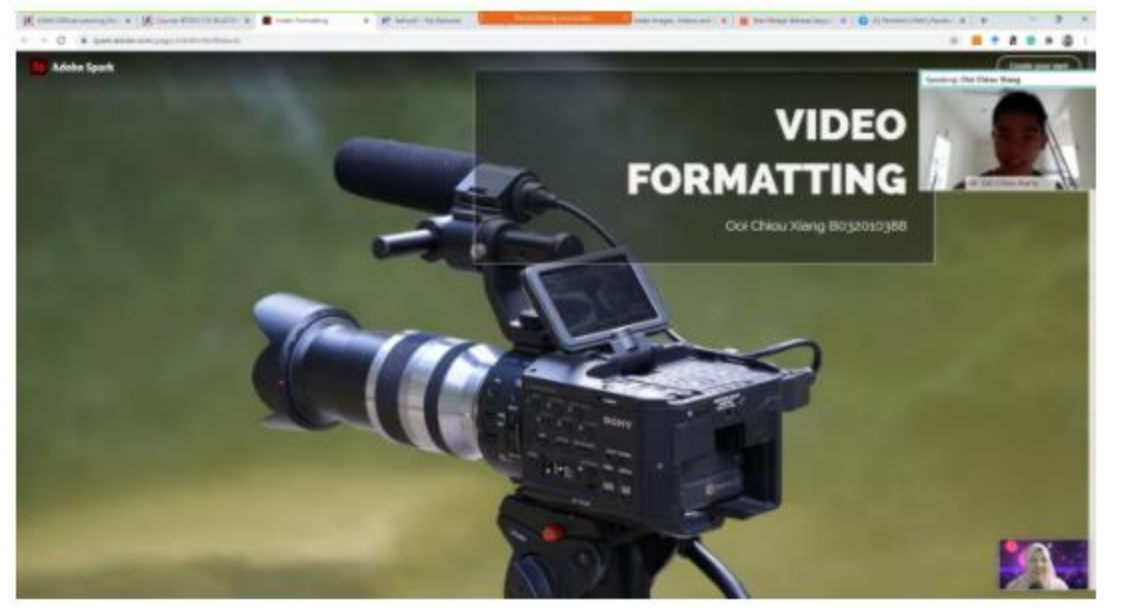

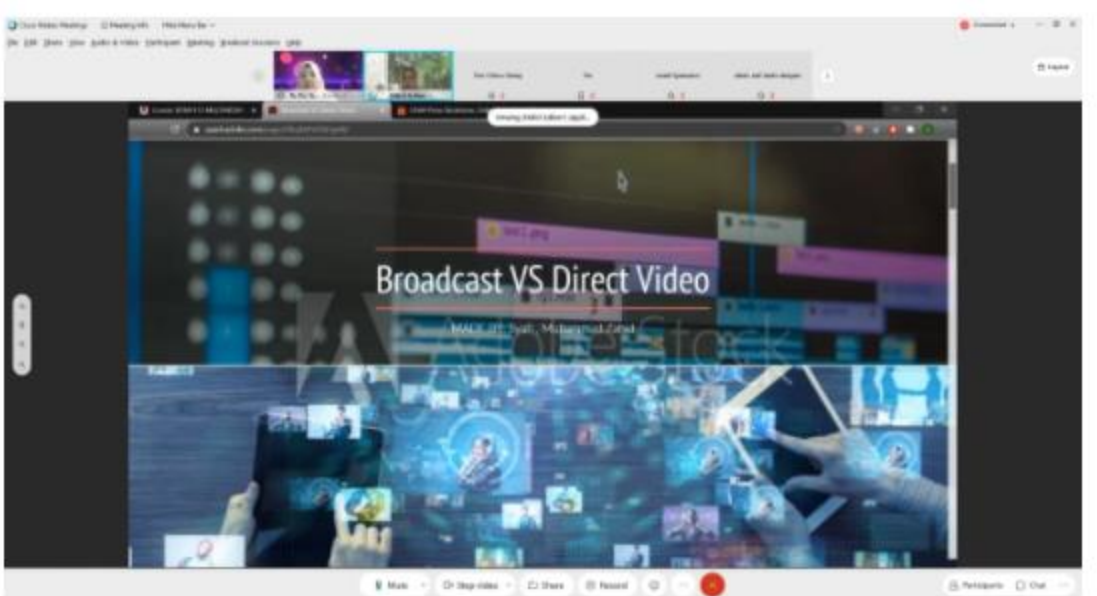

### **STUDENT PRESENTATION**

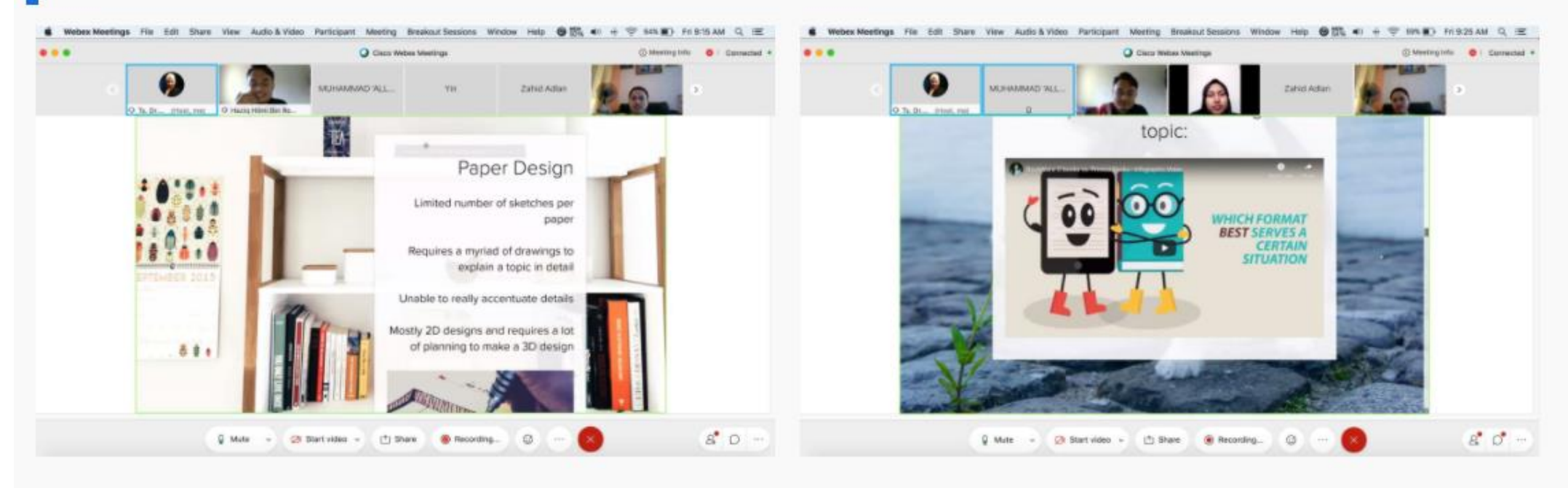

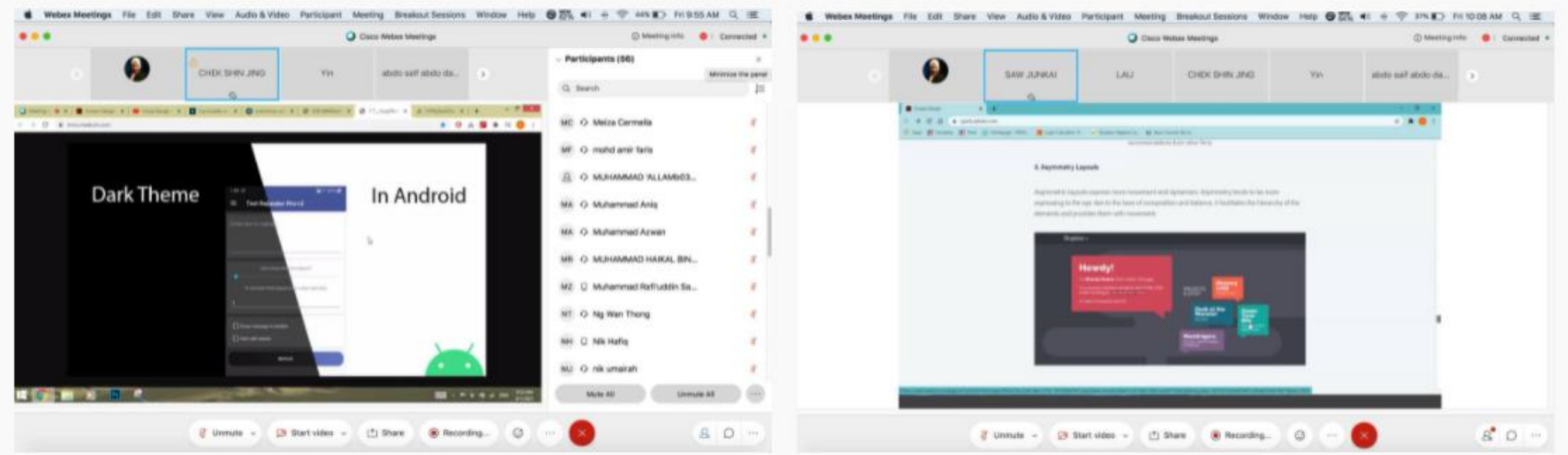

Inject Creativity with Spark

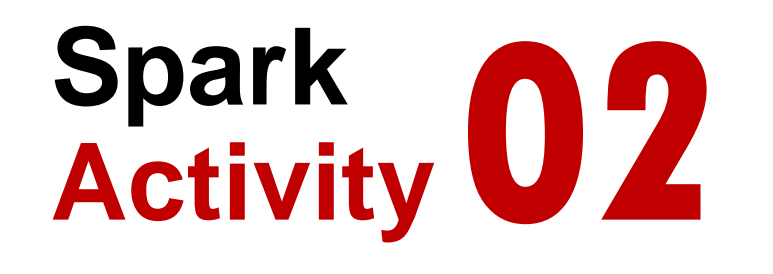

# **Marketing**

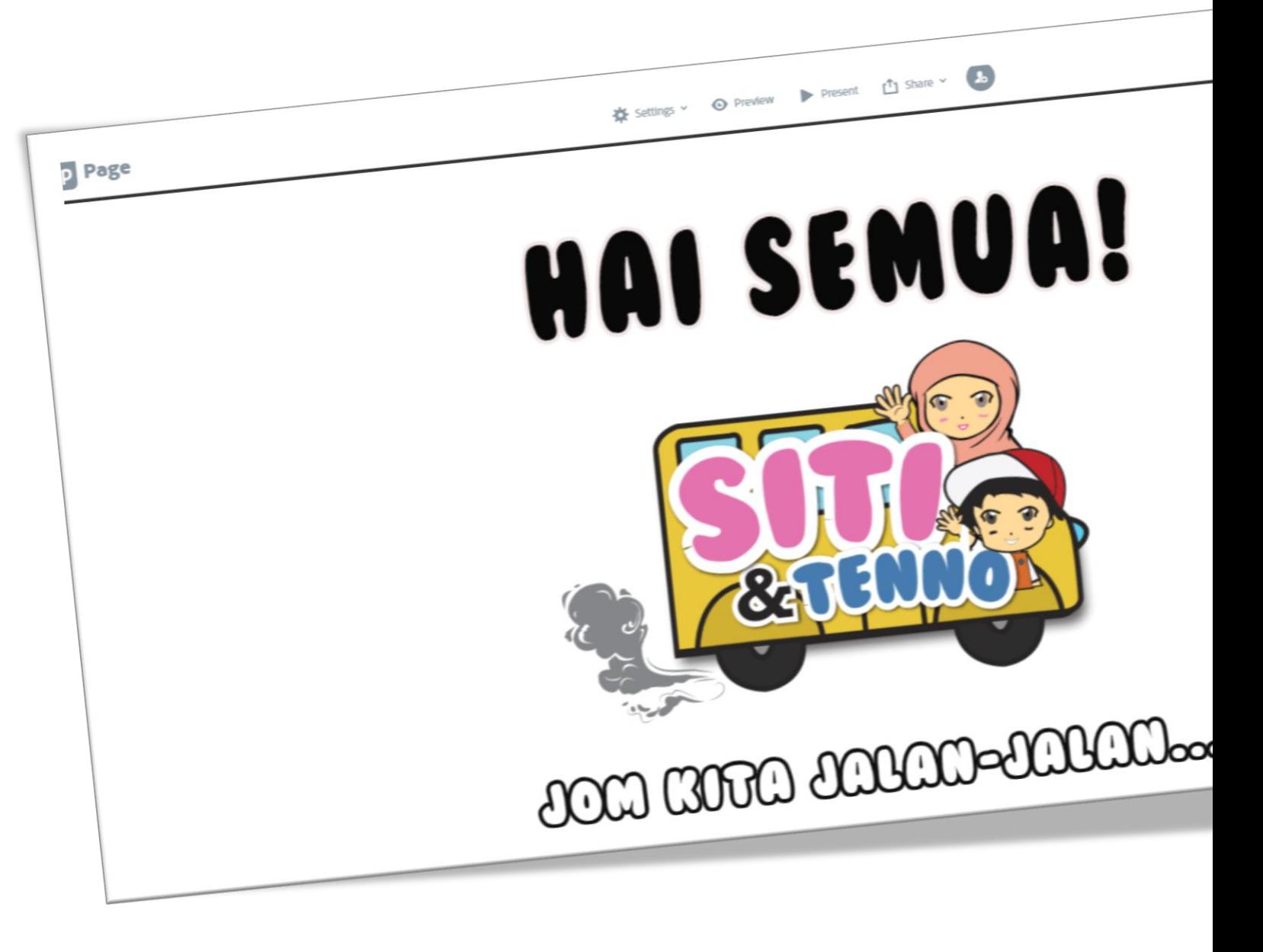

## **Marketing... simplified!**

This project introduces students to the principles of marketing. and the marketing mix. Students will work through an Introductory Spark Page that Includes a brief description on how marketing works. The outlined examples are accompanied with questions to deepen the students' understanding in a simple and effective...

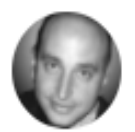

**Hisham Attia** Last Updated April 29, 2021

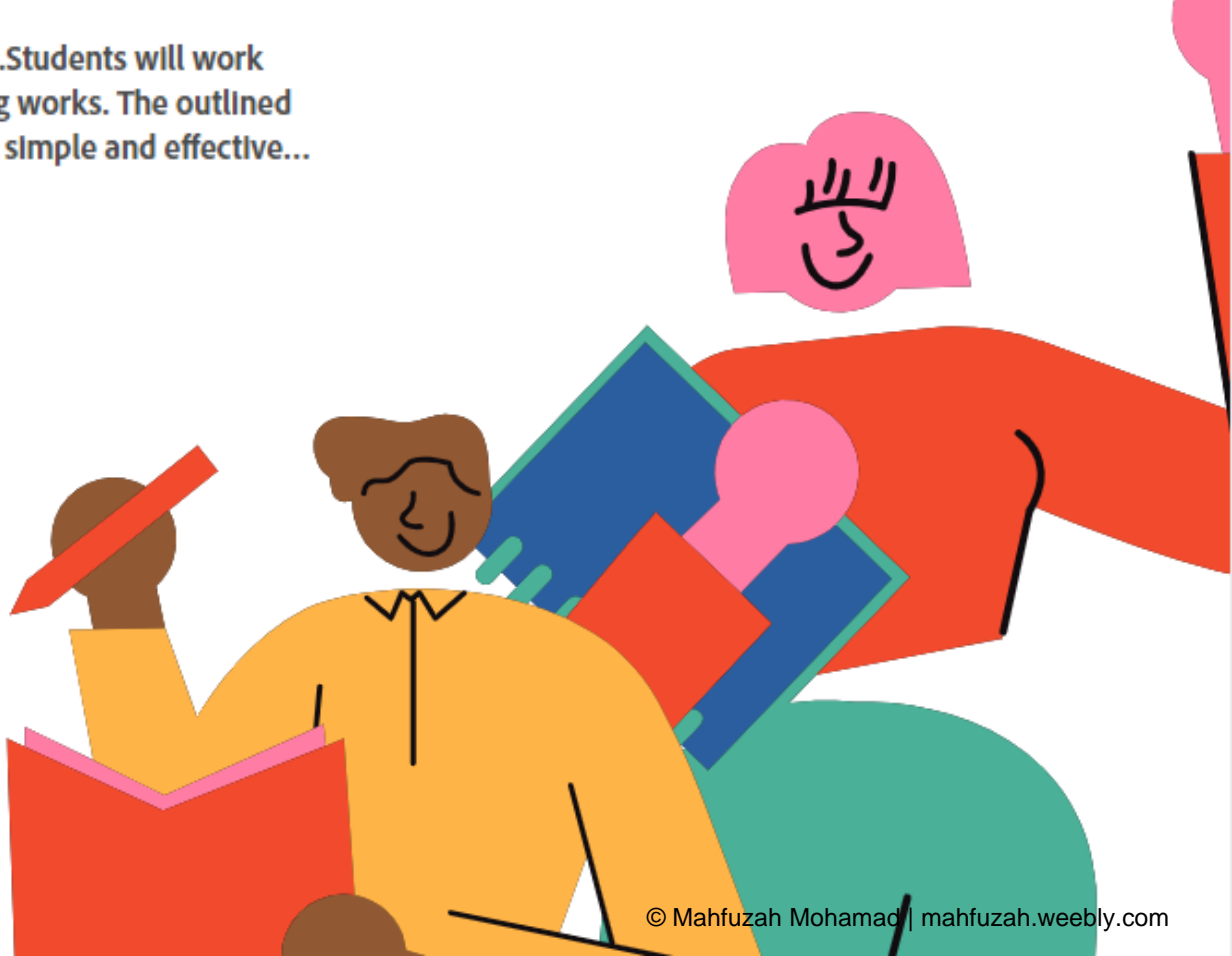

Inject Creativity with Spark

# **Spark Activity 03**

# **Interactive storytelling**

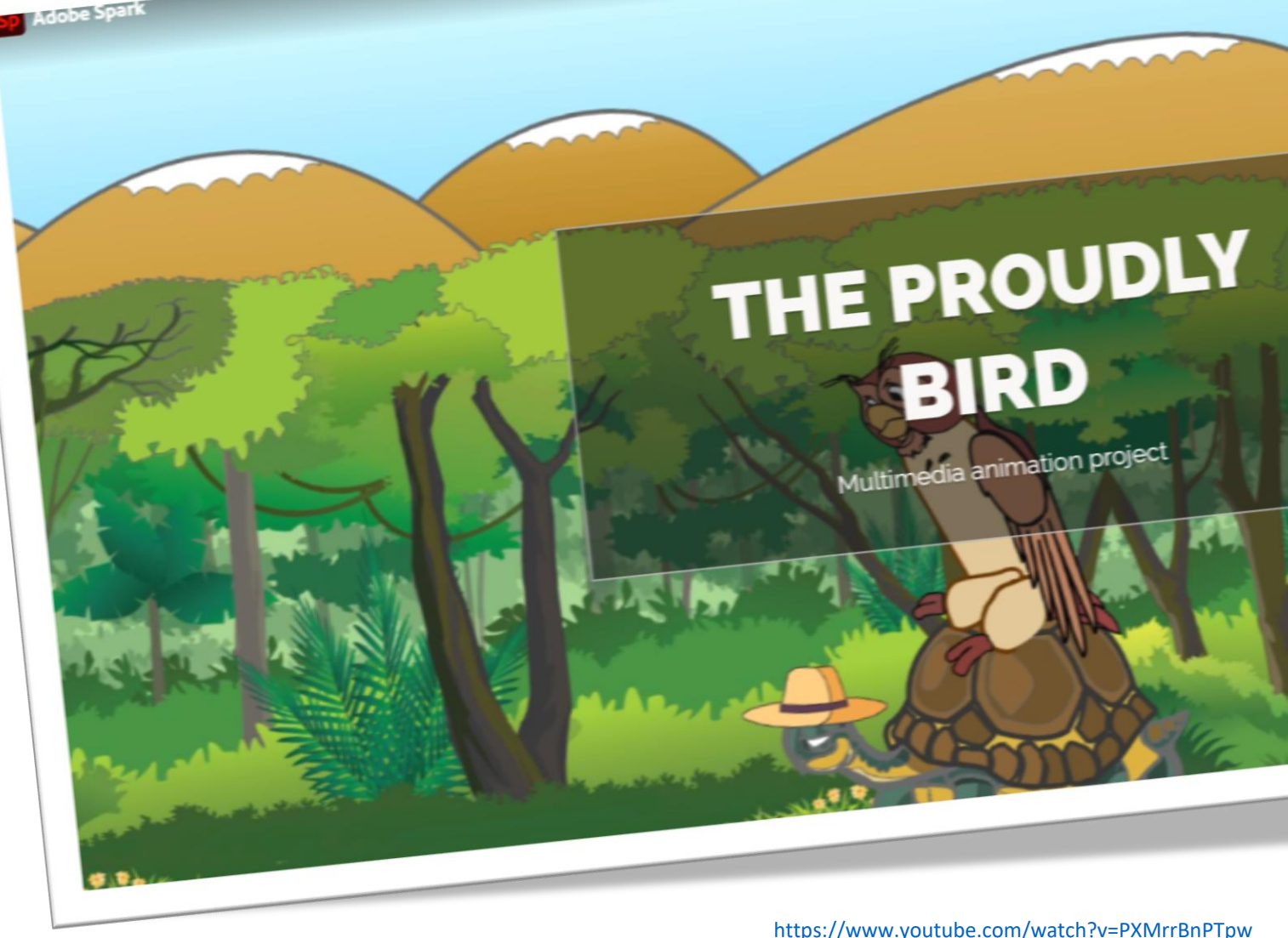

© Mahfuzah Mohamad | mahfuzah.weebly.com

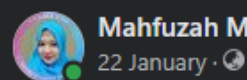

#### **Mahfuzah Mohamad**

 $\cdots$ 

One day project presentation with my students...

For this semester, I'm teaching a multimedia subject... Students learn about editing tools (photoshop, illustrator), video editor (premiere, rush, spark video, Filmora, etc), presentation tool (sway, spark page), and the last part is to do an animation project using Animate.

Because of Prof Abd Karim Alias conduct a webinar session about Storytelling & my Ph.D. (Mogana) student also study the same topic... so I decide that the Theme for the final project this semester is "Interactive Story"

Interactive story writing is a new medium for creative expression...The state of the art is that the story (plot, character behaviors, character interactions, conversations, etc.) is specified by writing scripts. In other words, this technique uses animation, video, music, images, and other multimedia to compile a narrative.

The process is started with setting up a team member (4-5) and assign their roles... who will act as Project Manager/Director, Graphic Designer, Script Writer, Multimedia Programmer, etc... and then follow the Interactive Story Making Process:

#### **Analysis Phase:**

- Select a topic а.
- Identify your audience, character, plot, etc b.
- **Start writing/Script**  $C_{n}$

#### Design Phase

- Create a storyboard a.
- Find resources and related contents  $\mathbf b$ .
- Design character, background, etc  $C_{\bullet}$

#### **Development Phase**

- Record your narration a.
- Editing Putting it all together (Animate) b.
- Publish & Share C.

#### Documentation

Report (Canva, Sway, Genially, Spark, etc) a.

#### In the end, you can rate based on:

- Choice of topic.  $1)$
- $2)$ Storyline
- 3) **Visual aspects**
- 4) Sound/Narrator
- $5)$ Length
- $6)$ Creativity

I share with you one of the projects (will share the other project one by one later)... with the name of the project "THE PROUDLY BIRD". Here is documentation submit & present by the student: https://spark.adobe.com/page/u4RmHaMpWwYJx/

The final output you can get it here:

https://htslegacyenterprise.h5p.com/.../1291226388971110569

Overall, really proud of the final output this semester because my 1st year students just see me on screen

Credit to my students: Rafieuddin, Chiou Xiang Ooi, Athallah Ariq, Azizi, and Badrul Azhar.

#Interactivestory #theproudlybird #multimediasystem #bitzstudent #onlinestudent #FTMK

HTSLEGACYENTERPRISE.H5P.COM The Proudly Bird - H5P.com i

**For this reason, visual storytelling is a key skill that any educator can use to communicate with impact, and teaching your students to tell their own visual stories or present new information in creative ways is a fantastic way to get them engaged, motivated and inspired in any topic or discipline.**

Inject Creativity with Spark

# **Spark Activity 04**

## **Tell a stories**

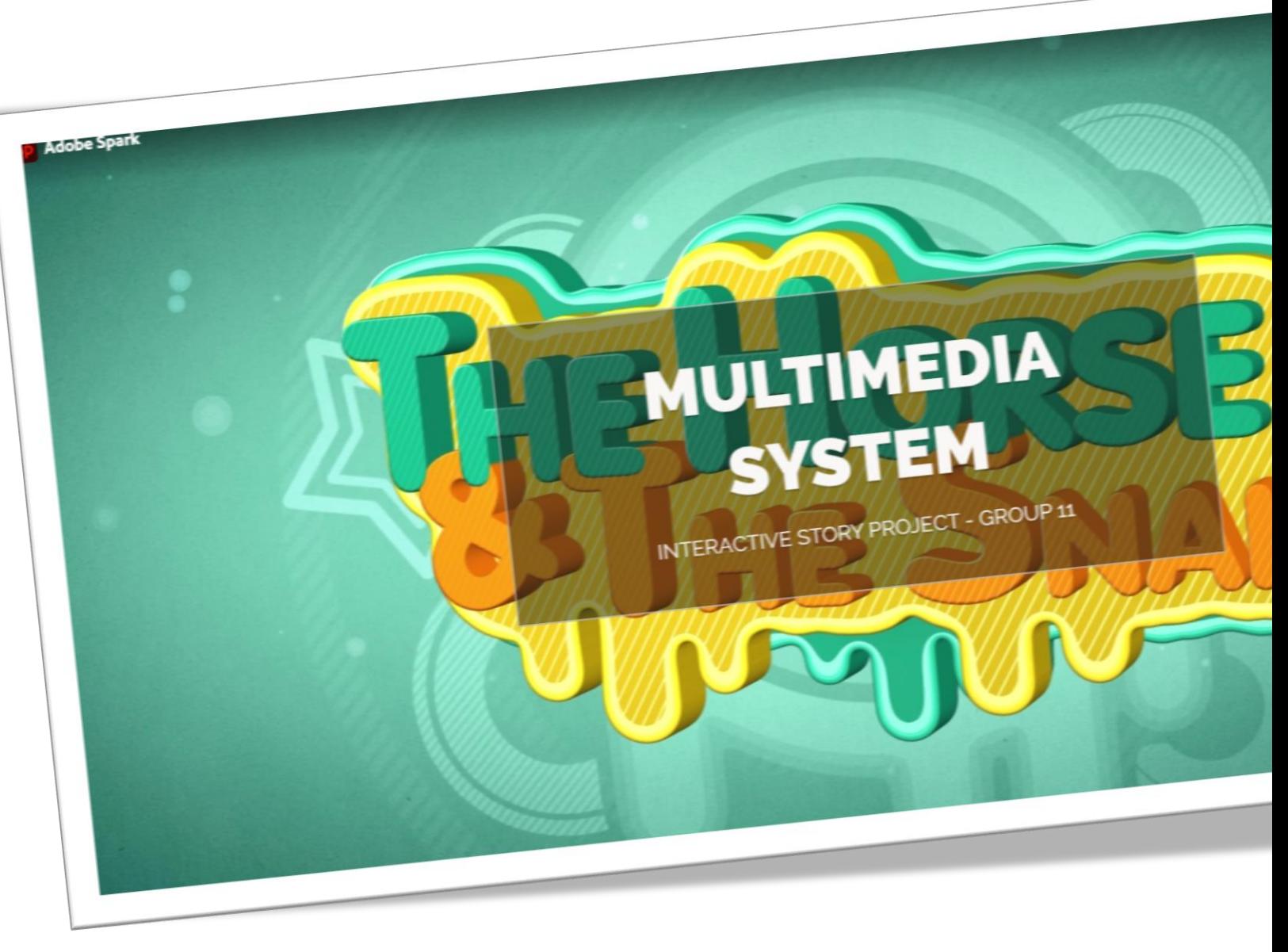

<https://spark.adobe.com/page/RCdM13QNzDiqJ/>

© Mahfuzah Mohamad | mahfuzah.weebly.com

# **04 Captivating Videos**

Adobe Spark can be a great tool for students to use to **create videos** about books they've read, people they've studied, or highlights of a school event. The new collaboration option will empower students to work together to make videos about **shared experiences** like a field trip or to showcase the fruits of a group research effort.

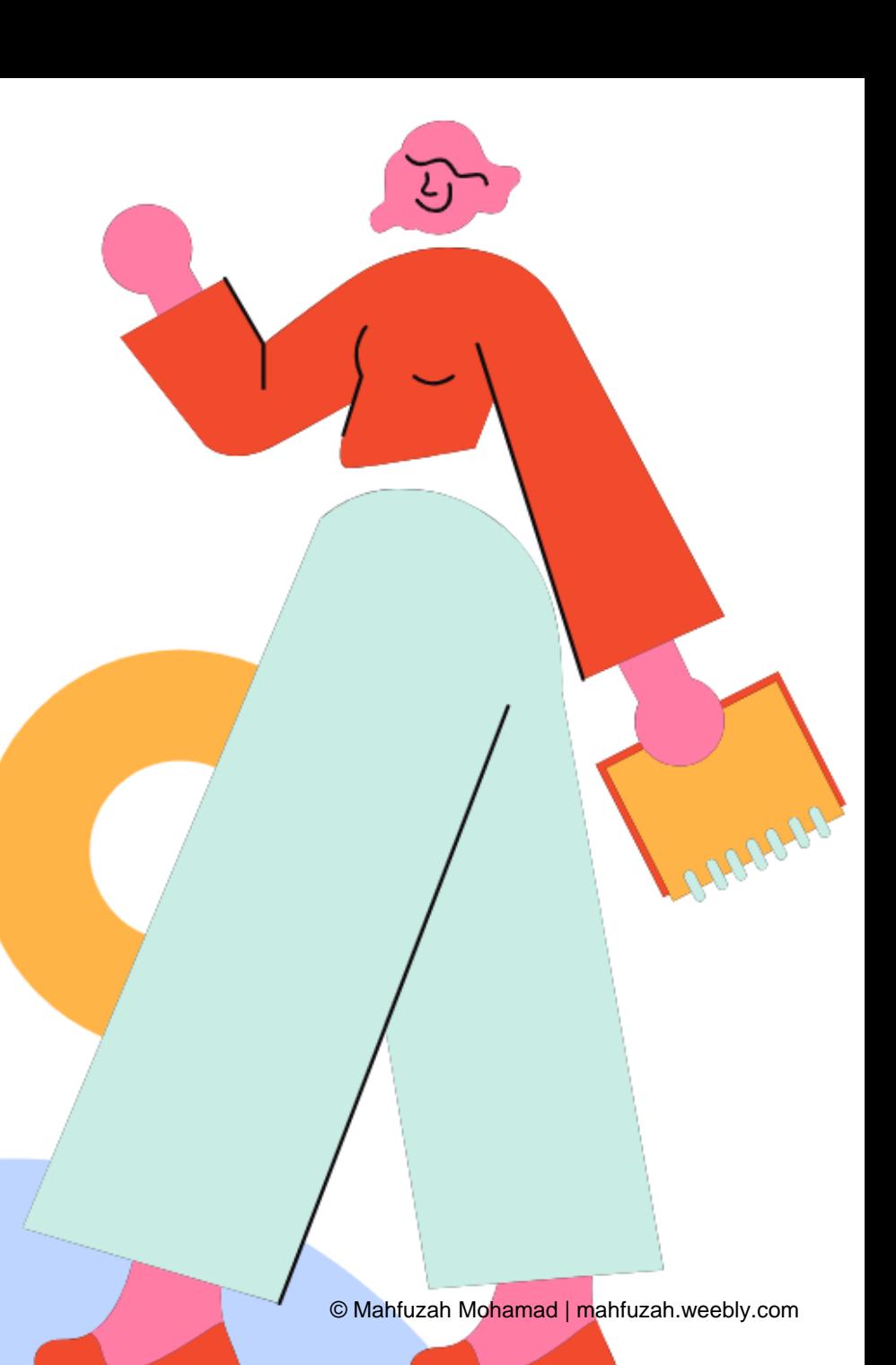

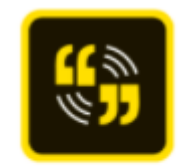

Spark Video

# **Project Ideas**

Interactive CV/ About Me <https://youtu.be/B5tQahUG1fE>

Interactive Story **Trip Report** 

Information/ Presentation

<https://youtu.be/-qyMOEi0t9Y> Video Book Review

Video Promo/ Video Diary <https://youtu.be/7GmRgj3ovJA>

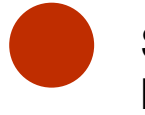

Travelogue **Share Experience**/ Breaking News <https://youtu.be/qPQFe6BEbdg>

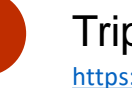

[https://youtu.be/hofpzY\\_xiDE](https://youtu.be/hofpzY_xiDE)

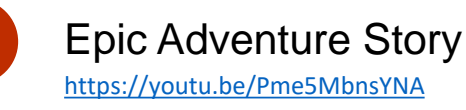

<https://spark.adobe.com/page/dVQNeT9TBHq8Z/> **Others** 

## **With the rise of flipped, blended and online learning, students and teachers increasingly use video and online content as a core part of their learning resources.**

Students are more motivated to learn when they create with video. Video is a popular and engaging medium for telling visual stories and sharing information - it's immediate and fun, and has the potential to enrich your curriculum and help your students dive deeply into learning any topic.

Using Spark Video, your students will be able to quickly and easily turn book reports, physics explainers, poetry analysis and more into video presentations, then use the integrated creative tools to customize their learning.

## **Creativity in action!**

**This activity helps educators, faculty and students enrich their creative skill set and deepen their knowledge and creativity, while also providing realworld examples of how incorporating visual stories into your projects and lesson plans can enhance student outcomes in any topic or educational phase.**

https://www.adobe.com/express/learn/blog/news-in-the[classroom-create-a-news-report-video-with-adobe-spark-video](https://www.adobe.com/express/learn/blog/news-in-the-classroom-create-a-news-report-video-with-adobe-spark-video)

# **Spark Activity 01**

## **Video Promo**

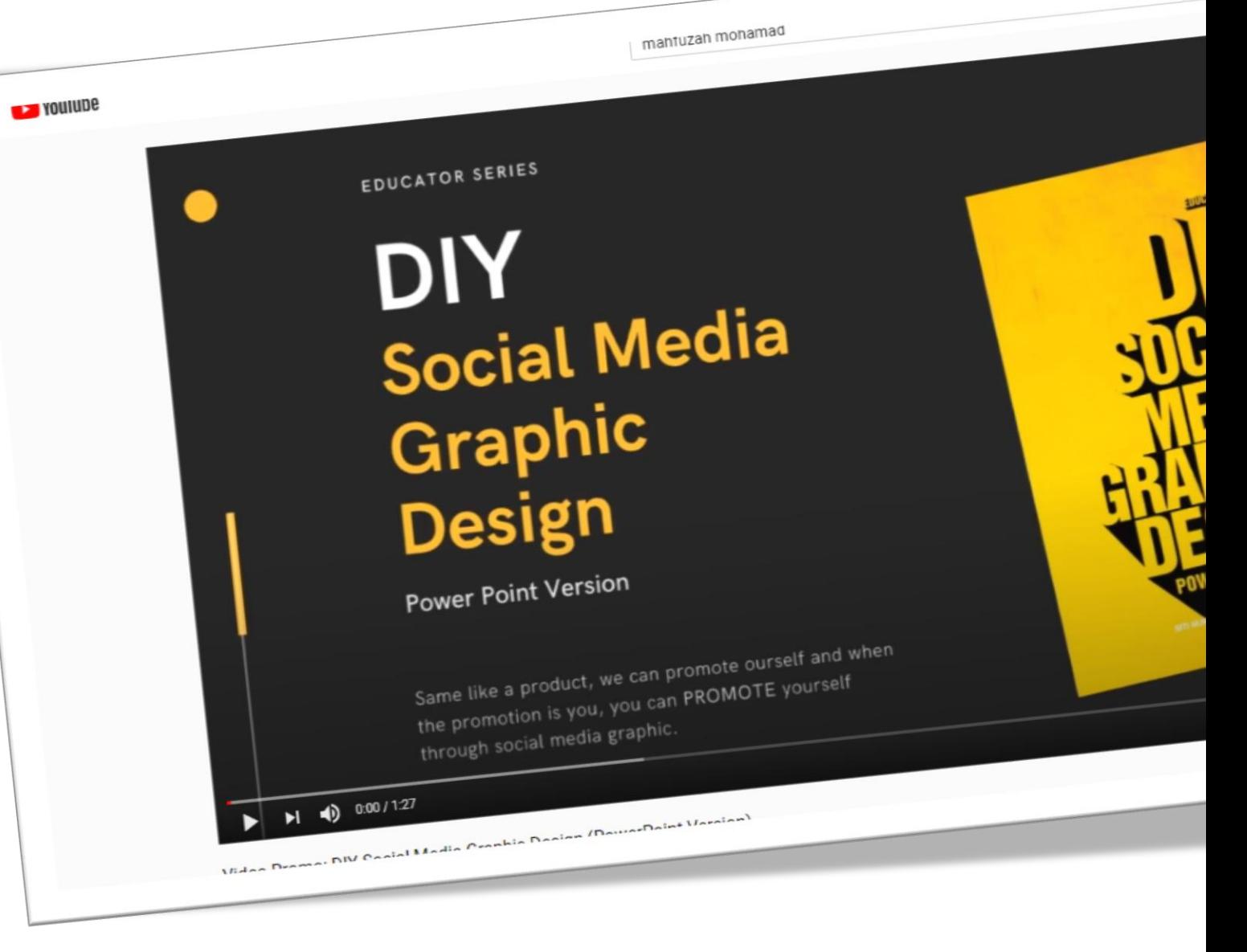

Dear SITI NURUL MAHFUZAH MOHAMAD.

Hyejoo Jeong has added the following new comment on your assignment titled DIY Social Media Graphic Design.

Awesome look. You made me convinced to take more courses!!

To reply to this comment, please use the link to the assignment title above. Make sure you're signed in to add your reply. Please do not reply to this message, because then no one will see your comment and that would be sad.

Cheers. The Adobe Education Exchange Team

Unsubscribe from this assignment comment emails

W

## **Adobe Education Exchange**

Dear SITI NURUL MAHFUZAH MOHAMAD.

Yu'ns |z has added the following new comment on your assignment titled DIY Social Media Graphic Design.

Hello really enjoyed the video and I agree with you when you said "Promoting yourself is an exercise in career development."

To reply to this comment, please use the link to the

assignment title above. Make sure you're signed in to add your reply. Please do not reply to this message, because then no one will see your comment and that would be sad.

Cheers. The Adobe Education Exchange Team

Unsubscribe from this assignment comment emails

### **Adobe Education Exchange**

Dear SITI NURUL MAHFUZAH MOHAMAD.

Daniela Nikolaeva has added the following new comment on your assignment titled DIY Social Media Graphic Design.

Hello Siti.

M

Adobe

This looks like a great class! I liked your promo a lot. One tiny thing I noticed was that slides changed a bit fast for me to ab able to read. Nevertheless, I enjoyed your Spark video

To reply to this comment, please use the link to the assignment title above. Make sure you're signed in to add your reply. Please do not reply to this message, because then no one will see your comment and that would be sad.

Cheers. The Adobe Education Exchange Team

#### Unsubscribe from this assignment comment emails

June, 2021

Inject Creativity with Spark

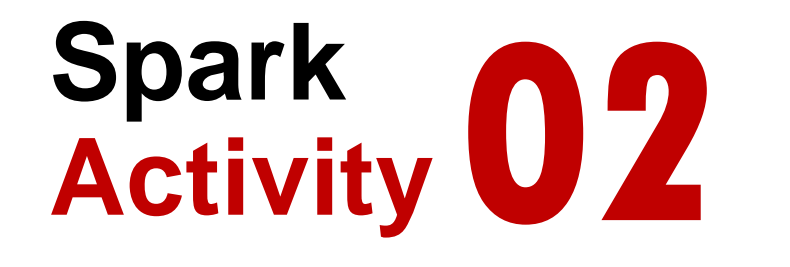

## **Travelogue**

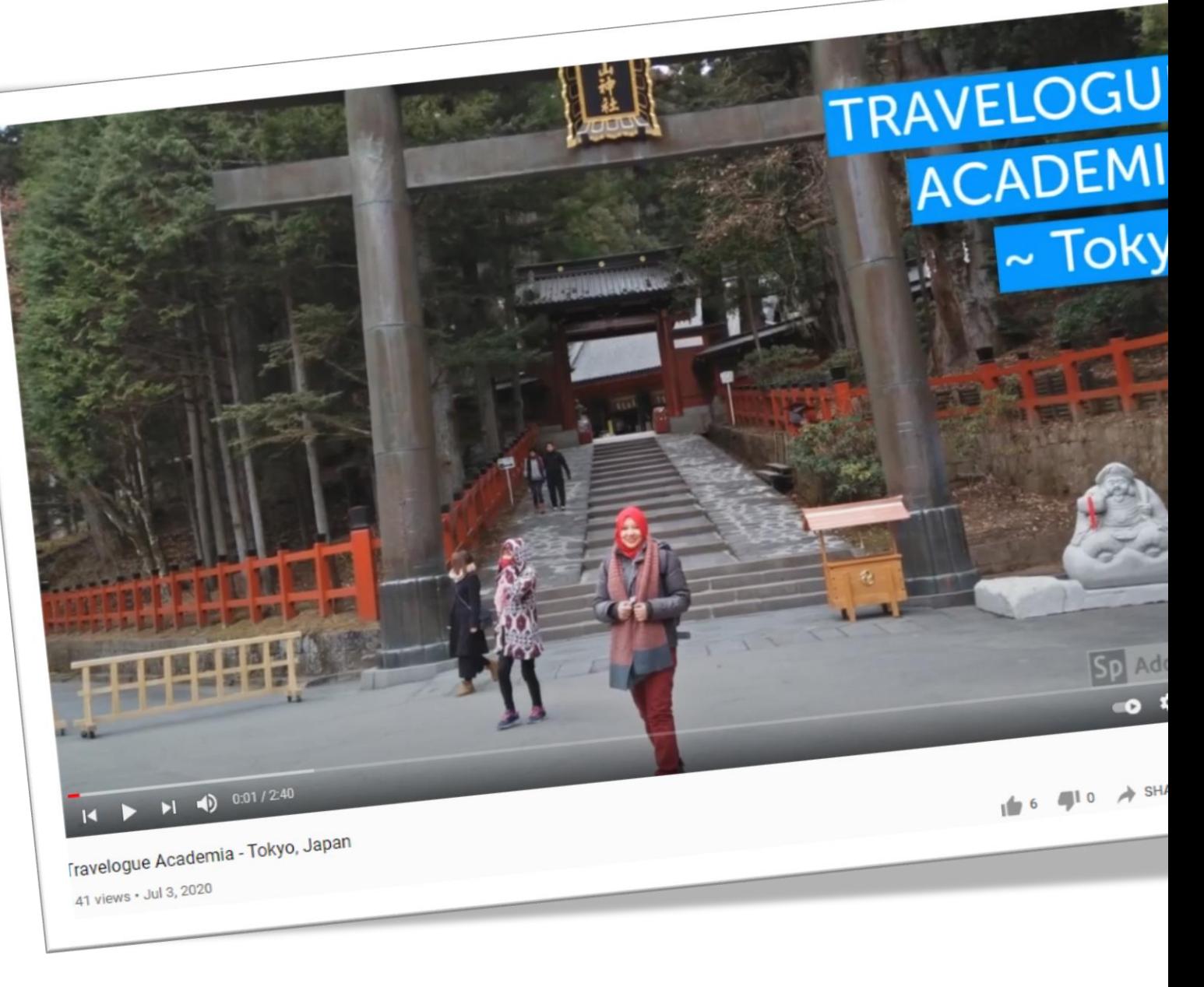

[© Mahfuzah Mohamad | mahfuzah.weebly.com](https://www.youtube.com/watch?v=u9tcptzrvXw)
## **In the age of the mobile phone, creating video has never been so quick and easy, so let's get started. Adobe Spark Video is every bit as powerful as Post, and allows you to enliven boring presentations and**

**create inspiring educational stories.** 

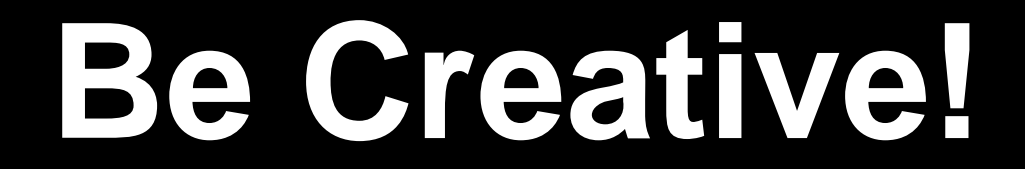

Thank You